# **A**<br>**Pictog** Pictogram

Guía para padres y educadores

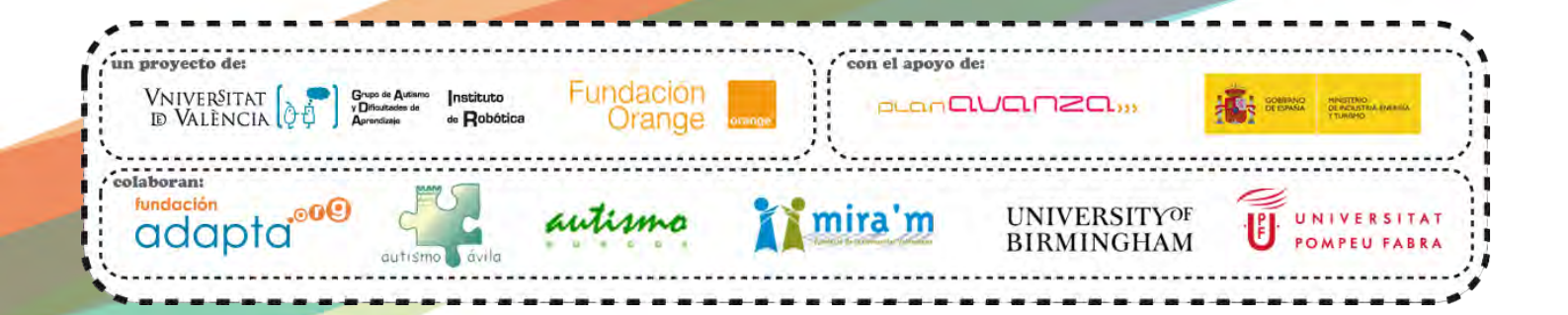

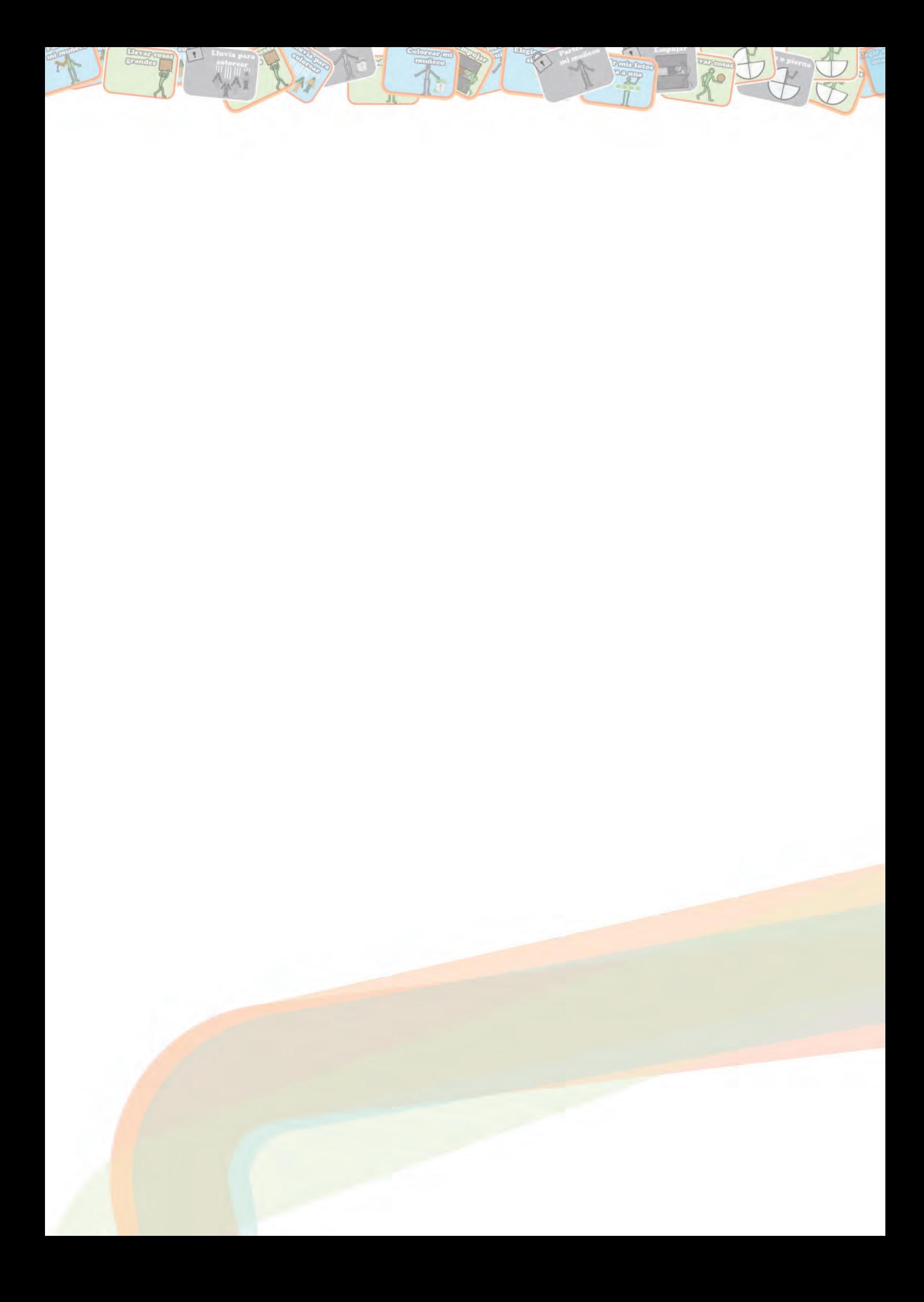

## CONTENIDO

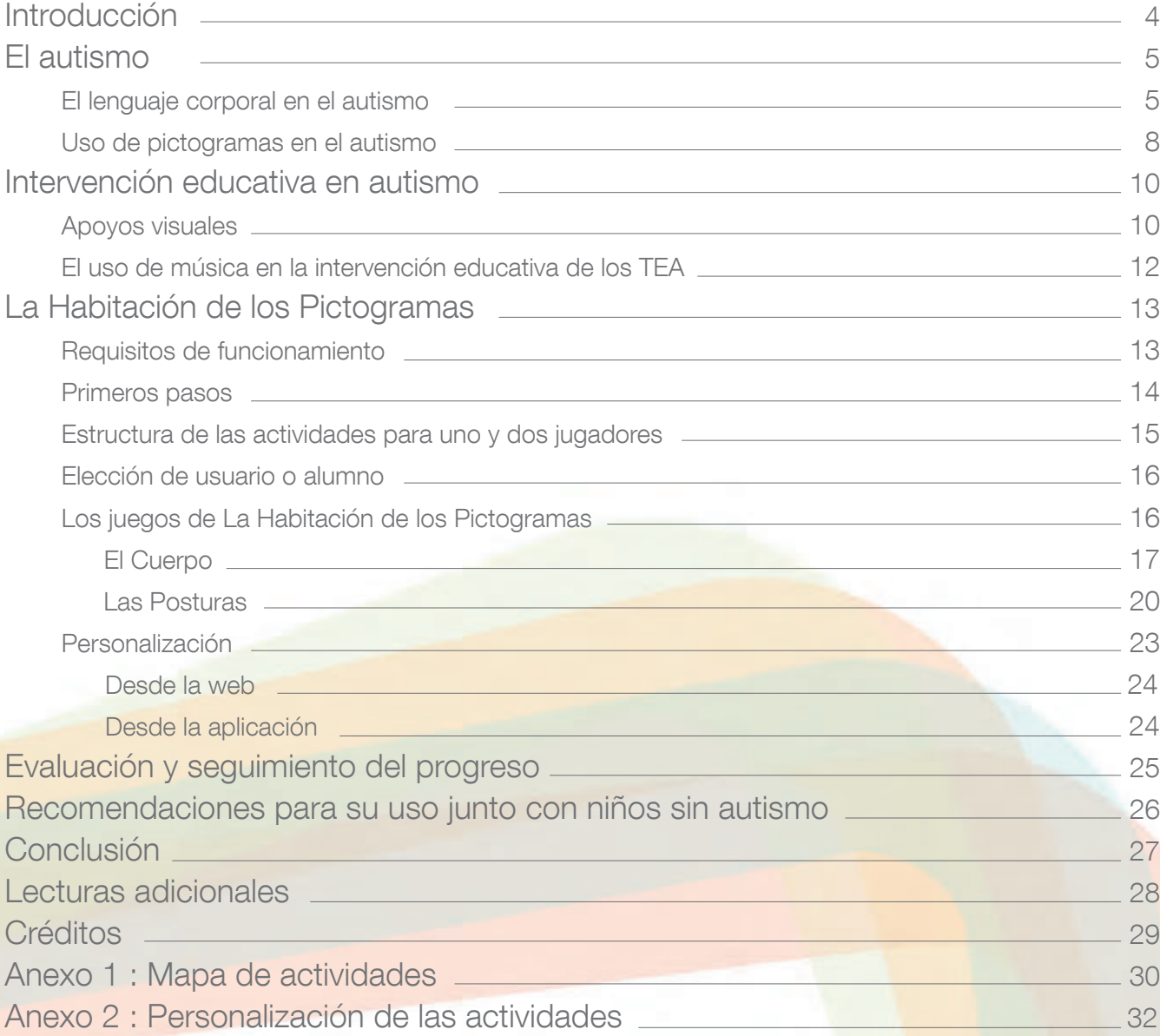

## INTRODUCCIÓN

La mejor recompensa tras varios años de trabajo en este proyecto es poder ver a los niños cuando entran por primera vez en La Habitación de los Pictogramas.

Su atención se centra inmediatamente en los diferentes elementos visuales que forman parte de cada juego. También en la música, que cambia con el movimiento de su cuerpo y que pronto identifican como fuente de diversión.

En La Habitación de los Pictogramas los niños con autismo, a menudo en compañía de otros niños sin autismo, aprenden mientras se divierten jugando a una serie de actividades educativas que han sido diseñadas para enseñarles habilidades básicas aprovechando sus puntos fuertes.

Mediante un sistema de cámara-proyector se consigue reproducir la imagen del propio niño aumentándola con una serie de elementos gráficos y musicales que guiarán su aprendizaje.

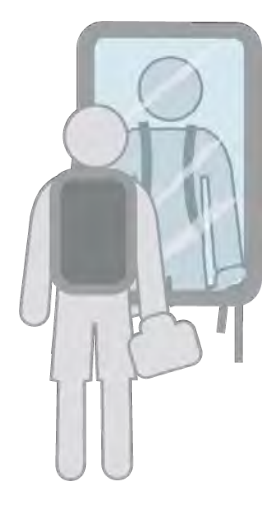

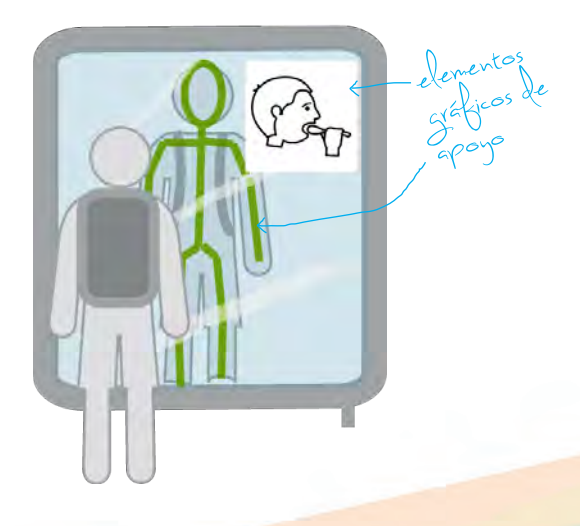

Espejo Convencional Espejo de La Habitación de los Pictogramas

En esta guía presentamos una herramienta que ha sido diseñada para dar respuesta a una serie de necesidades educativas de las personas con Trastorno del Espectro del Autismo (TEA) para las que hasta ahora era muy difícil intervenir. Las dificultades en la comprensión del lenguaje corporal, la imitación o la atención conjunta son habilidades críticas para el desarrollo del niño con TEA que se pueden abordar de forma lúdica dentro de La Habitación de los Pictogramas.

## EL AUTISMO

¿Qué es el T E A ? trastorno

Tanto en las definiciones clásicas del autismo como en las definiciones que se anuncian para el futuro próximo (como las propuestas para el DSM-V y para el CIE-11), las dificultades en la comunicación e interacción social juegan un papel central en la definición del Trastorno del Espectro del Autismo.

Para que un niño o adulto presente un TEA ha de tener dificultades en la comunicación e interacción social en diferentes contextos. Estas dificultades deben ser de tal naturaleza que no puedan ser explicadas simplemente por un retraso general en su desarrollo.

Se trata por lo tanto de dificultades específicas del autismo y se encuentran muy relacionadas unas con otras:

• Dificultades para comunicarse sin palabras durante la interacción social: uso del lenguaje corporal, comprensión y uso de otros aspectos de la comunicación no verbal como el contacto ocular y falta de expresiones faciales y gestos.

• Dificultades en la reciprocidad social y emocional, que se presentan de diferentes formas, variando desde dificultades en las aproximaciones sociales, dificultades para mantener una conversación, para compartir intereses y emociones y dificultades en la iniciación social.

• Dificultades para establecer y mantener relaciones con otras personas más allá de sus padres o cuidadores.

A la hora de comunicarnos con los demás, contamos con distintas modalidades que podemos utilizar simultáneamente o por separado.

Muchas de ellas se encuentran alteradas en el autismo. Cuando la comunicación tiene lugar apoyándose en el lenguaje corporal, por un lado podemos percibir lo que los demás nos comunican (teniendo acceso visual a ello) y después, por otro lado, si contamos con un amplio repertorio de comunicación expresiva, podemos adoptar diferentes posturas para transmitir emociones e información que complemente nuestra conversación.

### El lenguaje corporal en el autismo

Estamos tan acostumbrados a utilizar la información no verbal que en ocasiones olvidamos el papel tan importante que juega en nuestro día a día. A veces podemos creer que, para hacernos una idea de cómo sería nuestra percepción del mundo sin esa información sería suficiente con probar a vendarnos los ojos.

Pero la percepción del lenguaje corporal en el autismo no se encuentra ausente, sino que es diferente a la percepción de este lenguaje por las personas cuyo desarrollo no está afectado por el autismo.

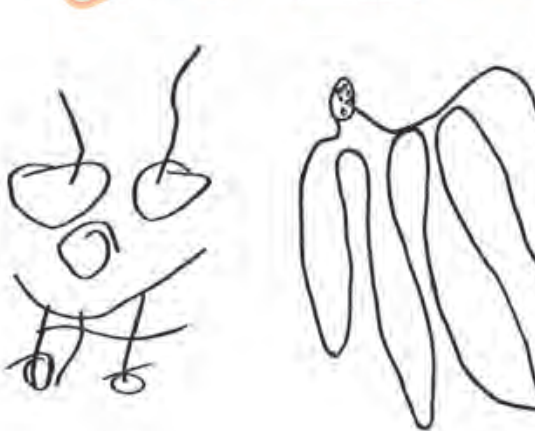

Para aproximarnos a esta percepción podemos apoyarnos en los dibujos de otras personas realizados por niños con autismo. Olga Bogdashina (2007), investigadora y madre de dos personas con TEA nos ofrece estos dibujos sobre ella misma, realizados por sus hijos.

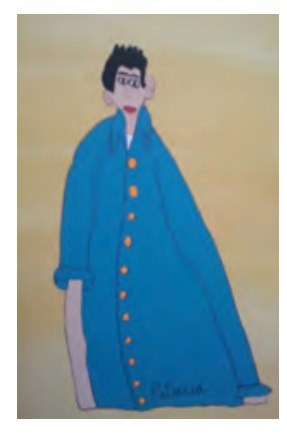

En esta otra obra del certamen "Artismo", Patricia nos muestra a través del dibujo cómo ve ella a otra persona.

En el ámbito de la investigación sobre la naturaleza del autismo, la percepción de las figuras humanas es una faceta relativamente poco estudiada, al menos si la comparamos con otros aspectos de la comunicación no verbal como, por ejemplo, las expresiones faciales.

Una parte de estas investigaciones se centran en lo que se denomina «movimiento biológico», un término utilizado para referirse al fenómeno visual único del movimiento de un organismo. En estos estudios se utilizan puntos en movimiento que se corresponden con diferentes articulaciones o extremidades del organismo en movimiento, midiéndose la habilidad de los niños para identificar dichos estímulos como propios de un organismo vivo en contraposición con otros que no se corresponden con ese << movimiento biológico >>.

Los escasos resultados disponibles sobre estas habilidades en el autismo apuntan todos en una misma dirección. En el estudio sobre el reconocimiento visual del «movimiento biológico» de Blake y colaboradores (2003), utilizando imágenes estáticas como las de la siguiente figura, encontraron que las personas con TEA tenían serias dificultades para responder a la pregunta de "¿Hay una persona?".

Si nos fijamos, en la zona izquierda se puede intuir que el patrón de puntos mostrado se correspondería con el de una silueta humana en movimiento. Sin embargo, en la zona derecha vemos cómo esos mismos puntos han sido desplazados horizontalmente para desfigurar la silueta humana. Los niños de desarrollo típico, sin autismo, puntuaban significativamente mejor en esa prueba.

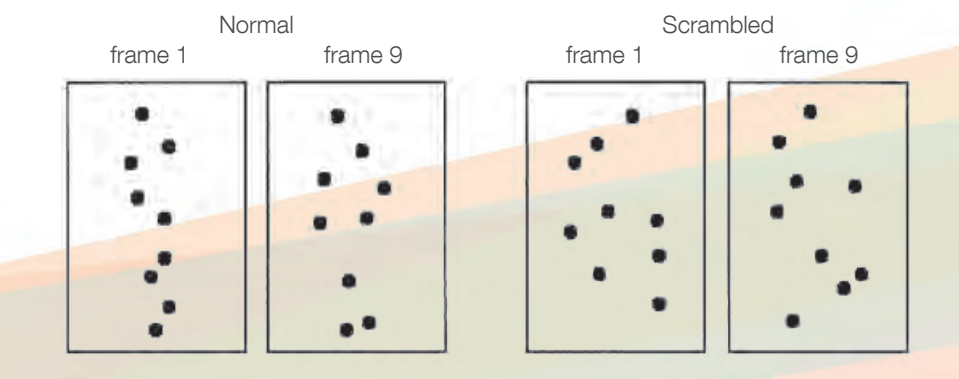

En otro estudio, el de Reed y col. (2007), los participantes tenían que decir si la imagen que estaban viendo se correspondía o no con otra que acababan de ver un segundo antes (ver siguiente figura).

Los investigadores utilizaron imágenes de casas, rostros humanos y cuerpos humanos, invirtiendo verticalmente la imagen posterior e inicial para dificultar la tarea. Se encontró que, cuando las imágenes en cuestión eran figuras humanas, a las personas con TEA les resultaba mucho más difícil saber si la imagen que estaban viendo se correspondía con la que acababan de ver en el instante anterior.

Fixation (1000 MS)

**Stimulus** (250 ms)

Esto demuestra una dificultad en el procesamiento y memorización de figuras humanas en comparación con otro tipo de figuras que se utilizaron en el estudio.

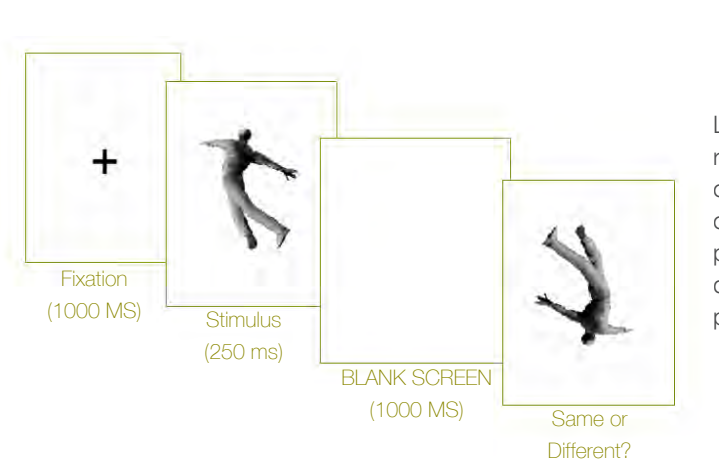

Los autores del estudio explican el sorprendente buen rendimiento de los participantes con TEA en el reconocimiento de las expresiones faciales (y no así en el de las corporales) debido a que todos ellos ya habían seguido un programa intensivo de entrenamiento en el reconocimiento de esas expresiones faciales (y no habían sido entrenados para reconocer las corporales).

**BLANK SCREEN** (1000 MS)

Same or Different?

Estos estudios apuntan a que las dificultades en el procesamiento y uso del lenguaje corporal forma parte de la naturaleza del TEA. Según Atwood (1998):

- Las personas con autismo con menor nivel de desarrollo de capacidades tiene dificultades para realizar gestos instrumentales como "señalar".
- Todas las personas con TEA tienen dificultades a la hora de utilizar gestos expresivos.

Por otro lado, el lenguaje corporal forma parte de nuestra cultura, es algo que hemos ido aprendiendo a lo largo de los años y sobre lo que las personas con autismo pueden tener poco conocimiento, por percibirlo de forma diferente:

## "Cuando vemos algo, no podemos evitar ver también<br>los significados que nuestra cultura le ha transmitida los significados que nuestra cultura le ha transmitido<br>a ese «algo».

Tenemos que hacer un gran esfuerzo para dejar de lado nuestra forma cultural y habitual de ver las cosas, y para nosotros es normal ver el mundo según el significado que esperamos ver; en realidad, nos resulta muy difícil verlo de cualquier otra forma.

Si para nosotros es difícil imaginar cómo perciben el mundo las personas que nacen sin visión, resulta incluso más difícil imaginar cómo perciben el mundo las personas uncli maginár cómo perciben el mundo<br>perspectivas con autismo, que no comparten las<br>prenden lo ocon los demás. Y olho comparten las perspectivas con los demás, que no comparten las<br>aprenden (o aprenden con difícultad) que por eso no<br>como lo ven la con difícultad e por eso no aprenden (o aprenden con dificultad) a ver el mundo como lo ven los demás".

( Rita Jordan, 2012 )

Así, las situaciones cotidianas en las que la percepción de las figuras humanas juega un papel esencial para nuestra comprensión y aprendizaje son percibidas de forma diferente por los niños y adultos con autismo, por lo que sus oportunidades de aprendizaje espontáneo se encuentran enormemente limitadas. Esto se aplica también a la percepción de las figuras humanas cuando son representadas dentro de un pictograma.

Al igual que puede decirse que «hay tantos autismos como personas con autismo», la forma en la que esta percepción estará afectada dependerá también de cada persona. Lo mismo ocurre dentro del desarrollo típico, sin autismo, en el que existen importantes diferencias entre una y otra persona cuando se trata de utilizar el lenguaje corporal para comunicarse.

Por un lado, algunos niños y niñas con tan solo dos años pueden tener la tendencia a dedicar mucho tiempo frente al espejo, ensayando y perfeccionando diferentes posturas y expresiones corporales que después utilizarán en contextos sociales. En cambio, otros niños sin autismo pueden preferir otro tipo de actividades o centrarse en otras modalidades de comunicación también de forma natural sin que esto suponga una barrera para su desarrollo e interacción con los demás.

Es decir, para algunos niños esta habilidad puede ser un punto fuerte mientras que, para otros, puede ser una modalidad no preferida para comunicarse y esto forma parte de la variabilidad natural que se da también en los niños que no tienen autismo. En unos y otros casos los niños alcanzan un nivel de fluidez en el uso del lenguaje corporal que les permite comunicarse adecuadamente y, por lo tanto, encontrarse cómodos en un contexto social en el que, además, tendrá lugar una parte muy importante de su aprendizaje.

Pero, como hemos visto, las personas con autismo tienen dificultades específicas en este ámbito. Son dificultades que limitan su comunicación y que impiden aprovechar muchas oportunidades de aprendizaje natural y social en su día a día. Por lo tanto, necesitan apoyos específicos si se quiere que esta dificultad no afecte al resto de facetas de su desarrollo.

### Uso de pictogramas en el autismo

Sabemos que la mayoría de las personas con autismo pueden aprender a utilizar correctamente los pictogramas. Pueden utilizarlos tanto para comprender el entorno a su alrededor, cuando estos se utilizan para estructurar su espacio o su tiempo a través de paneles o de una agenda de actividades, y también pueden utilizarlos para comunicarse con los demás, señalándolos para pedir algo.

Para alguien que no comprende las reglas sociales, las intenciones o el lenguaje verbal, puede ser mucho más sencillo apoyarse en una estructura visual que se le haya proporcionado, pues es algo muy estable y en lo que puede confiar. No en vano, el uso de pictogramas se encuentra muy extendido en las personas con autismo. Pero esto no significa que todas las personas con autismo vean en los pictogramas el mismo significado que les otorgaría otro niño.

En los pictogramas es habitual que se representen personas. Por ejemplo, el pictograma de << beber agua >> suele consistir en la representación de una persona realizando esa acción (un muñeco llevándose un vaso de agua a la boca).

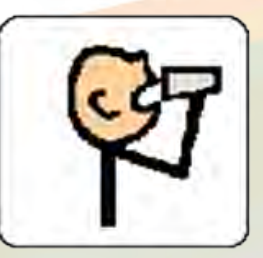

Pero en muchas ocasiones las personas con autismo no perciben que en los pictogramas se representan personas realizando acciones, quizás como consecuencia de las dificultades específicas en el procesamiento de las figuras humanas que analizamos anteriormente.

La práctica educativa con niños con TEA nos hace ver que en ocasiones pueden dejar de comprender un pictograma si alguien cambia su color de fondo, el grosor de sus líneas o la estética de sus dibujos.

Si, por ejemplo, modificamos el color de fondo del pictograma anterior de 'beber agua' éste puede ser percibido como algo totalmente diferente por el niño con autismo, y puede requerir un nuevo aprendizaje del mismo en las diferentes situaciones y contextos en el que pueda utilizarlo, teniendo que volver a aprender cada asociación particular de pictograma-función.

Resulta muy difícil conocer con certeza la forma en la que las personas con autismo perciben estas representaciones, especialmente en el caso de personas que no han desarrollado su comunicación hasta un nivel que le permita expresarse acerca de estos aspectos.

Pero podemos pensar que, si el niño no ha aprendido a ver que dentro del pictograma hay una persona realizando la acción de beber, entonces su aprendizaje del pictograma consista en memorizar el conjunto de líneas y colores que contiene, sin llegar a ver la figura humana y su acción.

Es posible que su percepción de estas imágenes sea como la de una persona que no conoce las grafías japonesas y que observa estas imágenes:

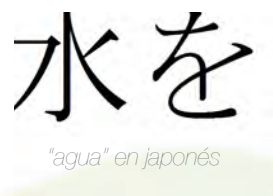

Tras un tiempo de estancia en Japón y tras numerosas oportunidades de uso de dicha grafía, esta persona podría aprender a asociar estos símbolos con el concepto de 'agua' y a utilizarlos para ofrecer o pedir agua a otra persona.

Los símbolos japoneses no representan visualmente personas, pero para las personas con autismo que no hayan aprendido a mirar adecuadamente a las figuras humanas, los pictogramas de uso común pueden resultar tan poco claros visualmente como estos símbolos japoneses.

La comprensión de los pictogramas es vital para las personas con autismo que los utilizan, ya que solo a través de esa comprensión podrán desenvolverse adecuadamente en su día a día, comprendiendo qué han de hacer mediante un horario, qué cosas pueden elegir a través de un panel de elección y pudiendo comunicarse y relacionarse con los demás a través de pictogramas.

Pero, al igual que ocurre en el desarrollo sin autismo, el lenguaje no solamente le servirá al niño para comunicarse, sino también para estructurar y construir su pensamiento y desarrollar al máximo su potencial.

## INTERVENCIÓN EDUCATIVA EN AUTISMO

En las últimas décadas se ha producido un avance espectacular en lo que se refiere a la forma de proporcionar apoyos educativos a las personas con autismo.

Los diferentes programas de intervención se encuentran muy consolidados y una característica común en la práctica totalidad de los mismos son los apoyos visuales.

### Apoyos visuales

Diferentes estudios han evidenciado que el sentido visual es el mejor preservado en el Trastorno del Espectro del Autismo (TEA). Por ejemplo, tal y como han demostrado las investigaciones con técnicas de neuroimágen (Kana y col. 2006, Gaffrey y col. 2007) las personas con autismo tienden a utilizar las áreas del cerebro destinadas al procesamiento visual para resolver todo tipo de tareas, incluso aquellas que no tienen un componente visual.

Los programas más comunes de intervención en TEA utilizan sobre todo aprendizaje mediado visualmente. Uno de los programas más extendidos, el TEACCH (Mesibov y Howley 2010, Peeters, 2008), se apoya principalmente en la enseñanza estructurada, una serie de estrategias para adaptar el entorno de la persona con autismo de manera que se facilite su comprensión y autonomía. Estas estrategias se traducen habitualmente en un conjunto de apoyos visuales que serán diferentes en función de cada niño o adulto.

Estas personas consiguen ser más autónomas si cuentan con una estructura visual clara y estable que les permita en todo momento comprender desde su perspectiva:

- ¿Qué tienen que hacer?
- ¿Cuánto tienen que hacer?

• ¿Cómo saben que están avanzando, cómo saben cuándo han terminado y dónde ponen el trabajo, una vez han terminado?

• ¿Qué tienen que hacer a continuación? (Mesibov y Howley, 2010)

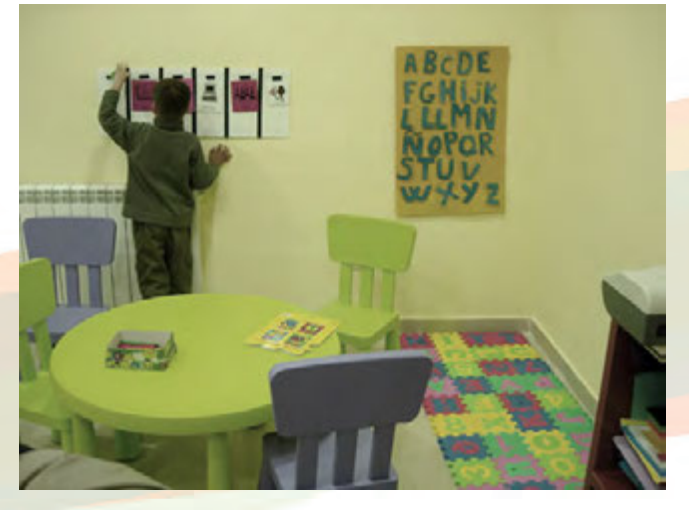

Para dar soporte a estas demandas, en el ámbito de la intervención educativa del autismo se cuenta con lo que se conoce como "sistema de trabajo individualizado". Si bien estos sistemas han de personalizarse para cada niño, cuentan con una serie de características en común. Diferentes zonas bien señalizadas para responder a las necesidades de estructura visual mencionadas anteriormente:

• Panel de tareas: secuencia (horizontal o vertical) de las actividades que han de realizar.

• Bandeja de entrada y bandeja de salida: lugar donde se encuentran todas las actividades, cada una identificada conforme su contenido. Normalmente se sigue una estructura de izquierda a derecha (se toman de la izquierda y se dejan a la derecha)

- Espacio de trabajo: lugar donde se llevan a cabo las actividades.
- Secuencia de pasos a seguir: cómo han de hacer cada actividad, una serie de apoyos visuales para facilitar la comprensión.

• De manera que la propia actividad contiene la explicación de cómo ha de hacerse sin necesidad de materiales externos (aunque pueda hacer falta apoyo por parte del educador).

Otro conjunto de estrategias muy extendido en el autismo es el Sistema de Comunicación por Intercambio de Imágenes (PECS, de Frost y Bondy, 2002).

Se trata de un sistema alternativo de comunicación mediante el que los niños con autismo pueden progresar comenzando por los aspectos más básicos de la comunicación.

En el marco de este sistema, los niños avanzan por el desarrollo de la intención comunicativa hacia formas cada vez más complejas de comunicación, siempre apoyándose en pictogramas, pero incluyendo también emisiones verbales.

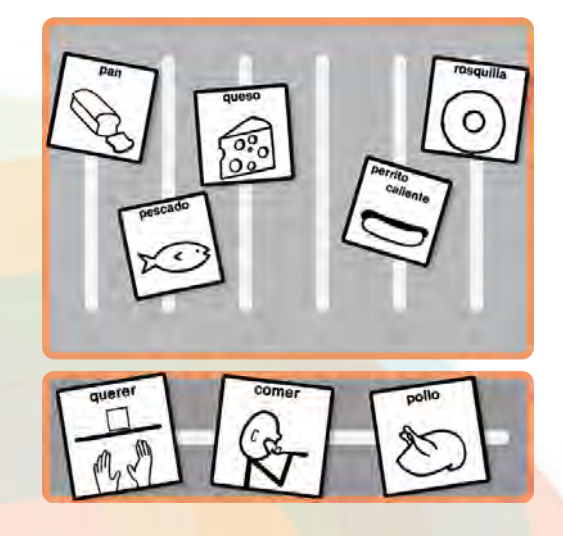

En general, la mayoría de los programas de intervención temprana existentes en el autismo, como el Hanen, el modelo Denver, el modelo RDI y el DIR contemplan los apoyos visuales como una potente herramienta para alcanzar sus objetivos.

### El uso de música en la intervención educativa de los TEA

La información que necesita ser descodificada y traducida a conceptos (como el lenguaje) suele ser una fuente de dificultades para las personas con autismo.

Por ejemplo, la ecolalia es una forma de lenguaje que no se encuentra suficientemente conceptualizado ni descodificado y que se da con mucha frecuencia en el autismo. Sin embargo, la música es algo que no necesita ser descodificado.

gando.

ayuda."

Repetición verbal de sílabas, palabras o frases memorizadas por la persona escuchadas anteriormente. Es habitual en el desarrollo típico desde los dos a los dos años y medio, y en el autismo puede persistir de forma indefinida

"No está del todo claro si la música es particularmente relevante para las mejoras que se muestran, o si lo que funciona es you se mones y un y valor de la verment de la verme de la verme de la verme de la verme de la verme de la verme de la verme de la verme de la verme de la verme de la verme de la verme de la verme de la verme de la verme de  $t$ urada; ese punto aún sereuno, ese en metropolita

Los niños con autismo<br>tiendan el lenguaje hablado suelen apreciar la<br>probable que la música, aunque no en<br>ayuda : que la músicalado pois no en estructura de la música, aunque no entiendan el lenguaje hablado, por lo que es probable lenguaje hablado, aunque no en<br>ayuda." que la música en sí resulte de

( Rita Jordan, 2012 )

 $E$ colalia

Varios estudios han demostrado que la música es una herramienta útil:

• Utilizada como refuerzo educativo (Standley, J., 1996)

( Theo Peeters )

"Sabemos que la mayoría de las Sabernos que la mayoria anna es-<br>Sabernos con autismo ama es un<br>personas con porque esa es un sabernos que l'autismo una ser una<br>personas con porque esa es una<br>cuchar música, porque derebro y que werken musikal por que san common<br>de las pocas informaciones que torsoniumusica, pormaciones or y que<br>achar musica, promaciones or y que<br>le las pocas informadas, así que és<br>can directamente decodificadas, así de digerir char pocas information devent es<br>an directamente al así que es<br>an directamente al fácil de digerir las pectamente<br>an directamente das, así de digerir<br>no son decodificadas, así de digerir<br>una información autistas.

son and muy<br>Ina información autistas."<br>para personas autistas." para personas autistas.

• Para fomentar la atención conjunta (Reitman, M. R., 2005)

• Para fomentar conductas comunicativas (Edgerton, C., 1994), para el desarrollo del lenguaje, los conceptos cognitivos y las habilidades motoras (Standley, J. M., & J. E. Hughes 1996)

- Para aumentar el reconocimiento de iconos y conceptos dibujados (Register, D., 2001)
- Para organizar y estructurar la información (Claussen, D., & Thaut, M., 1997)
- Para fomentar las interacciones y las relaciones sociales (Ulfarsdottir, L., & Erwin, P., 1999)

En varios estudios (Wimpory y col., 1995; Christie y col., 1992) se ha utilizado con éxito la comunicación asistida por música para desarrollar la relación interactiva entre los padres y el niño con autismo y discapacidad intelectual, ya que esa relación es una importante precursora de otras relaciones sociales.

En estos programas se utiliza música en vivo para enfatizar y reforzar la conducta pro social por parejas, formadas por un niño y su educador principal, o un niño y el padre o madre de este. Jordan (2102) apunta que un requisito de estos programas es que la música sea en vivo, ya que ha de adaptarse continuamente a las acciones del niño.

12

## LA HABITACIÓN DE I C PICTOGRAMA

La Habitación de los Pictogramas es un conjunto de videojuegos educativos para niños y adultos con Trastorno del Espectro del Autismo. Para su diseño se han tenido en cuenta todos los aspectos considerados anteriormente.

En primer lugar, para definir los objetivos educativos, se han considerado sus dificultades específicas en áreas clave del desarrollo, como el lenguaje corporal, la atención conjunta o la imitación. En segundo lugar, se ha aprovechado el extenso conocimiento existente sobre la forma de proporcionar apoyos efectivos para estas personas, utilizando la estructura visual y la música, para realizar una propuesta pedagógica dirigida a superar sus dificultades que saque partido a sus puntos fuertes y a las ventajas de las últimas tecnologías.

La Habitación de los Pictogramas (Herrera y col. 2011; Casas y col. 2012) supone una forma lúdica y entretenida de abordar estos objetivos educativos.

## Requisitos de funcionamiento

Para poder utilizar esta herramienta se debe contar con un espacio amplio, de al menos 3x3 metros en frente del proyector o pantalla donde se visualicen las imágenes.

Es recomendable, además, que se utilice en una sala diáfana o que al menos tenga muy pocos distractores ya que pueden desviar la atención del niño durante los ejercicios. Además, es deseable que no existan sillas ni ningún otro tipo de obstáculo cerca de la zona de uso, ya que tanto el niño como el educador podrían tropezarse con ellos. Estos obstáculos también podrían repercutir negativamente en el funcionamiento del sistema informático.

En algunos de los juegos se muestran relaciones causa-efecto en los que la imagen y la música cambian en respuesta a la posición cambiante del alumno. Si hubiese algún elemento dentro de este espacio, como por ejemplo una silla en la que sentarse, el alumno podría confundirse y creer que los cambios se producen cuando se sienta en la silla y no cuando cambia su posición en la pantalla, como verdaderamente ocurre.

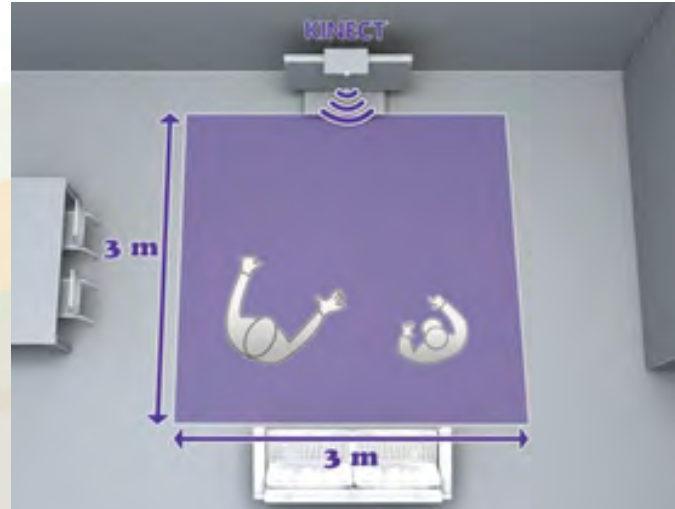

Es recomendable que la pantalla o superficie de proyección tenga el mayor tamaño posible, incluso abarcar toda una pared, ya que si el tamaño es demasiado pequeño los usuarios tenderán a acercarse demasiado a la misma para poder apreciar bien las imágenes y entonces el sistema no funcionará correctamente.

Los requisitos de la tecnología, tanto de hardware como de software, para utilizar esta herramienta correctamente se encuentran recogidos en la página www.pictogramas.org.

Es recomendable que desactive su protector de pantalla mientras utiliza La Habitación de los Pictogramas, pues en caso contrario la dinámica del juego puede verse interrumpida por la aparición de dicho protector.

### Primeros pasos

Una vez descargada e instalada la aplicación en el ordenador, aparecerá un icono en el escritorio al que tendremos que pulsar para comenzar a utilizar La Habitación de los Pictogramas.

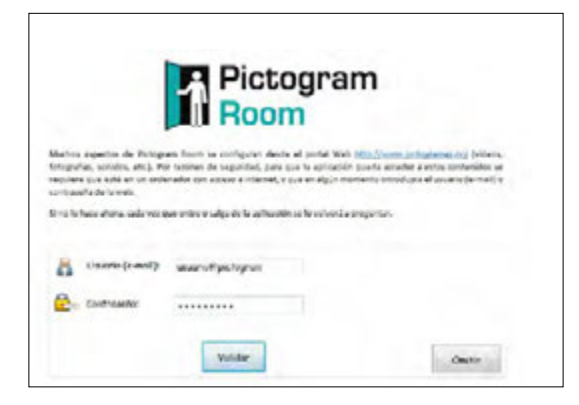

Acceso directo creado en escritorio para el lanzamiento de la aplicación

Pictogram Room

En esta, y en las siguientes pantallas, el educador podrá elegir diferentes elementos con tan solo mover su mano.

Es importante que se fije en el cuadro inferior (en el que aparece una imagen de su movimiento) para comprobar que se encuentra suficientemente centrado y que se encuentra a una distancia adecuada de la pantalla/cámara. Si lo prefiere también puede utilizar el ratón en estos menús.

Antes de abrir la aplicación se debe conectar el sensor Kinect al ordenador y comprobar su correcto funcionamiento.

Una vez arrancada la aplicación pedirá insertar un nombre de usuario y contraseña, que se obtienen después del registro en la página web del proyecto: www.pictogramas.org. Este registro permite acceder a los datos de los diferentes usuarios y personalizar cada uno de los juegos. Los cambios que realice en la web se sincronizarán automáticamente con la aplicación instalada en el ordenador, siempre que cuente con conexión a Internet. Si todavía no se ha registrado puede omitir este paso y pasar a explorar la aplicación.

Si se han cumplido todos los requisitos para que el software funcione correctamente, tras lanzar la aplicación se verá la siguiente pantalla:

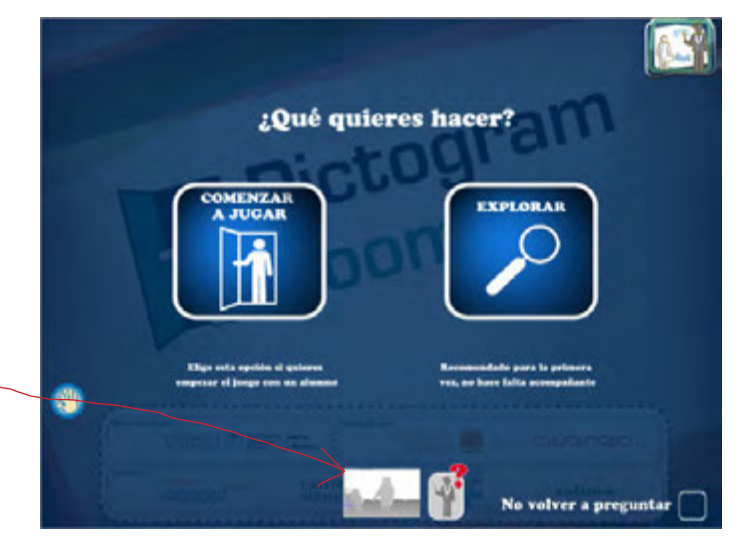

Las dos opciones que se ofrecen en esta primera pantalla tienen implicaciones diferentes:

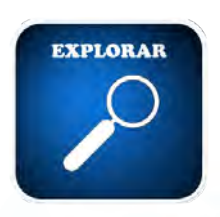

#### **Explorar**

Es la opción más recomendada si se encuentra solo frente a la pantalla y si es la primera vez que utiliza esta herramienta. Si elige esta opción, podrá entrar en cada una de las actividades y experimentarlas en primera persona. Esta es la mejor forma de conocer las posibilidades de la herramienta si no hay otra persona que le acompañe.

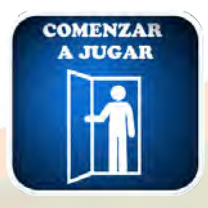

Comenzar a jugar Si ya ha probado suficientemente la herramienta y desea comenzar a utilizarla con un alumno o realizar pruebas con otra persona, esta es la opción que debe seleccionar.

## Estructura de las actividades para uno y dos jugadores

Con el fin de tener una estructura predecible, todos los juegos siguen un mismo formato. En todos los juegos el educador ha de asistir al participante, además de poder actuar también como jugador:

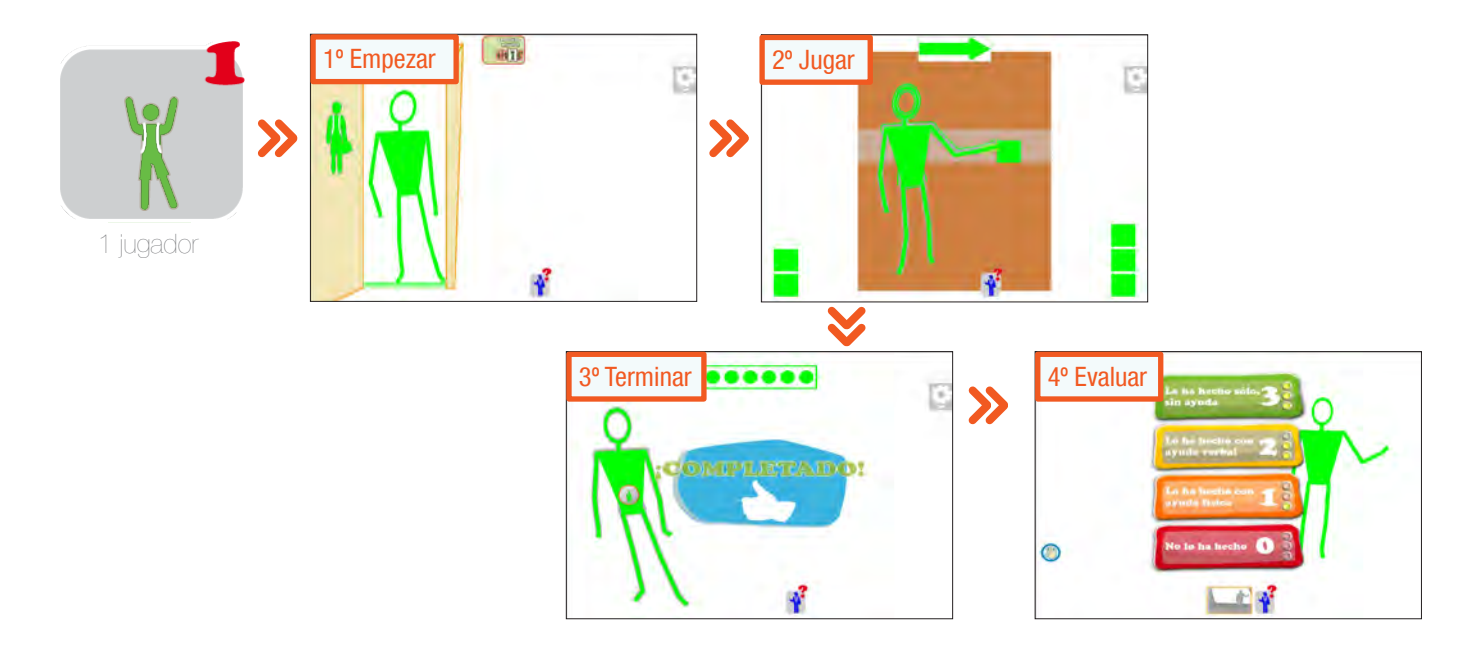

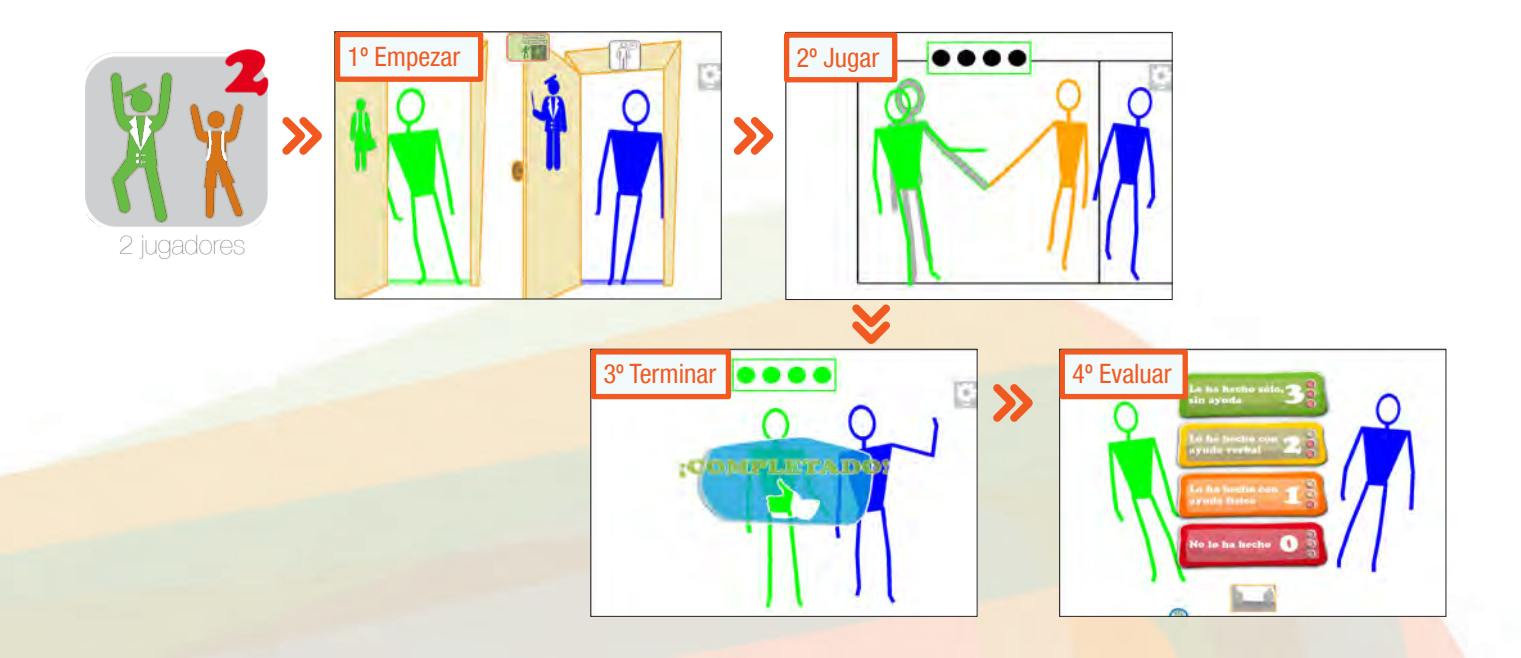

Las actividades se agrupan en torno a cinco grupos diferentes, contando cada uno de ellos con cuatro actividades relacionadas con el objetivo trabajado. El alumno podrá realizar cada una de estas actividades tanto en solitario (con la asistencia que el educador desee ofrecerle) como en competición o colaboración con el educador o con otro alumno, según elija el educador en cada momento. La dinámica del juego varía ligeramente en función de si se ha elegido llevarlo a cabo con un jugador (alumno) o dos jugadores (educador y alumno, o dos alumnos).

Si el educador desea que sean dos alumnos (niños o adultos) quienes utilicen la herramienta, es conveniente que se trate de alumnos que ya conocen los juegos y los dominan en solitario. Dado que el sistema se encuentra diseñado para reconocer únicamente a dos personas, en el caso de que sean dos alumnos el educador debe retirarse de la imagen capturada por la cámara, siendo conveniente que se sitúe junto al ordenador y desde allí controle la interfaz mediante un ratón.

Si el educador decide que el niño juegue en la modalidad en 'solitario' pero desea proporcionarle ayuda física al alumno, puede hacerlo colocándose detrás de él.

En estos casos, es posible que el sistema informático confunda las siluetas de ambas personas y que desde ese instante considere que el educador es el alumno y viceversa. Cuando esto ocurra, el educador puede invertir los roles accediendo a la configuración.

Si esta situación se diese cuando se encuentra en los menús de navegación, entonces puede utilizar este otro botón para intercambiar los roles.

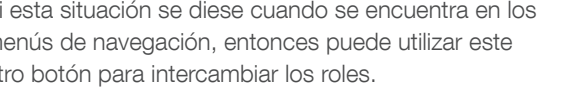

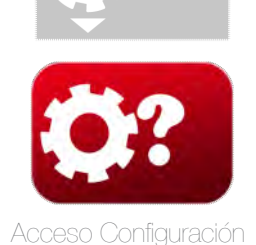

Botón Intercambio de roles Indica quién va a ser la primera persona que entrará en La Habitación de los Pictogramas.

## Elección de usuario o alumno

Una vez haya elegido la opción 'Comenzar a Jugar', para empezar a utilizar La Habitación de los Pictogramas deberá elegir con qué alumno va a jugar.

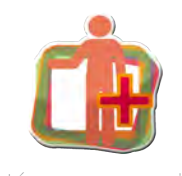

Si es la primera vez deberá crear el perfil para un nuevo alumno. Puede hacerlo de dos maneras, a través de la web (recomendado) o apretando el botón que aparece en

Botón nuevo usuario l**a zona inferior derecha.** 

Si simplemente quiere realizar pruebas es recomendable que elija el usuario que se identifica como 'invitado'.

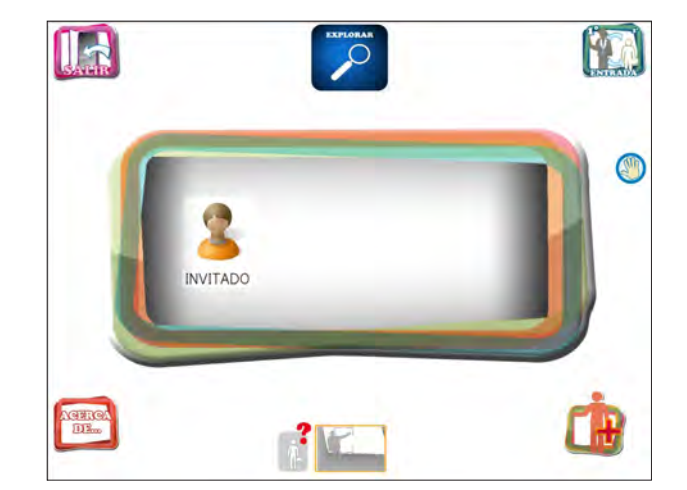

## Los juegos de La Habitación de los Pictogramas

Una vez elegido el alumno, llegará a una pantalla en la que habrá de elegir entre dos conjuntos de juegos destinados a trabajar otros tantos objetivos educativos: El Cuerpo y Las Posturas.

Todas las actividades van acompañadas de un indicador de progreso colocado en la zona superior de la pantalla. Cada vez que se complete un ejercicio se rellenerá una bolita del marcador, indicando así el progreso y la cantidad de interaciones restantes de cada actividad. Este indicador de progreso supone una ayuda visual estable, y, por lo tanto, predecible para el alumno con TEA.

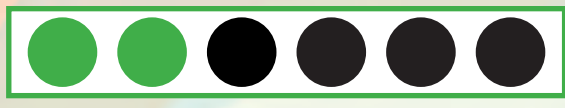

Indicador de progreso TEACCH

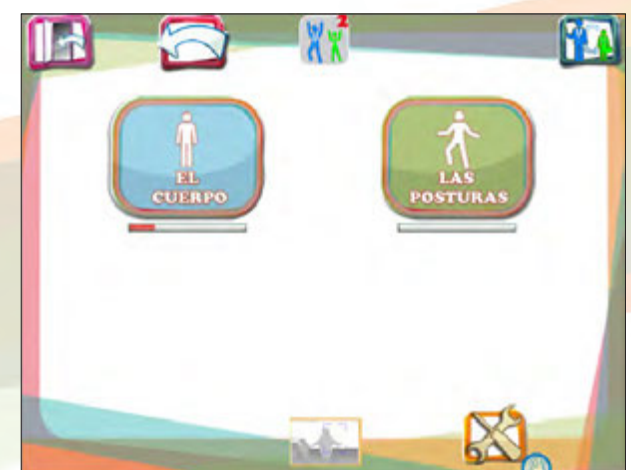

Veamos ahora en qué consiste cada conjunto de juegos:

## El Cuerpo

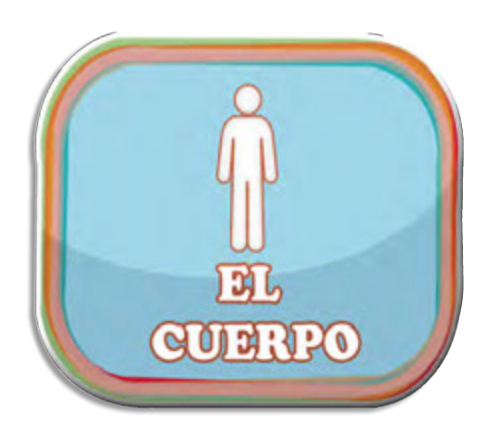

Este primer conjunto de juegos cuenta con varios grupos de actividades diseñadas para favorecer el desarrollo del esquema corporal. Se trata de juegos "frente al espejo" en los que se pretende que el alumno aumente gradualmente su atención hacia las diferentes partes del cuerpo y el muñeco que lo representa.

Al comienzo de cada actividad, tanto el alumno como el educador, deben colocarse en sus respectivas "puertas de entrada", una vez hayan entrado ambos por su puerta iniciará la actividad.

En el Anexo puede encontrar un 'mapa de actividades' que le servirá de guía para conocer la totalidad de las actividades disponibles y la forma en la que están agrupadas. Se recomienda imprimir ese anexo por separado para poder consultarlo en cualquier momento.

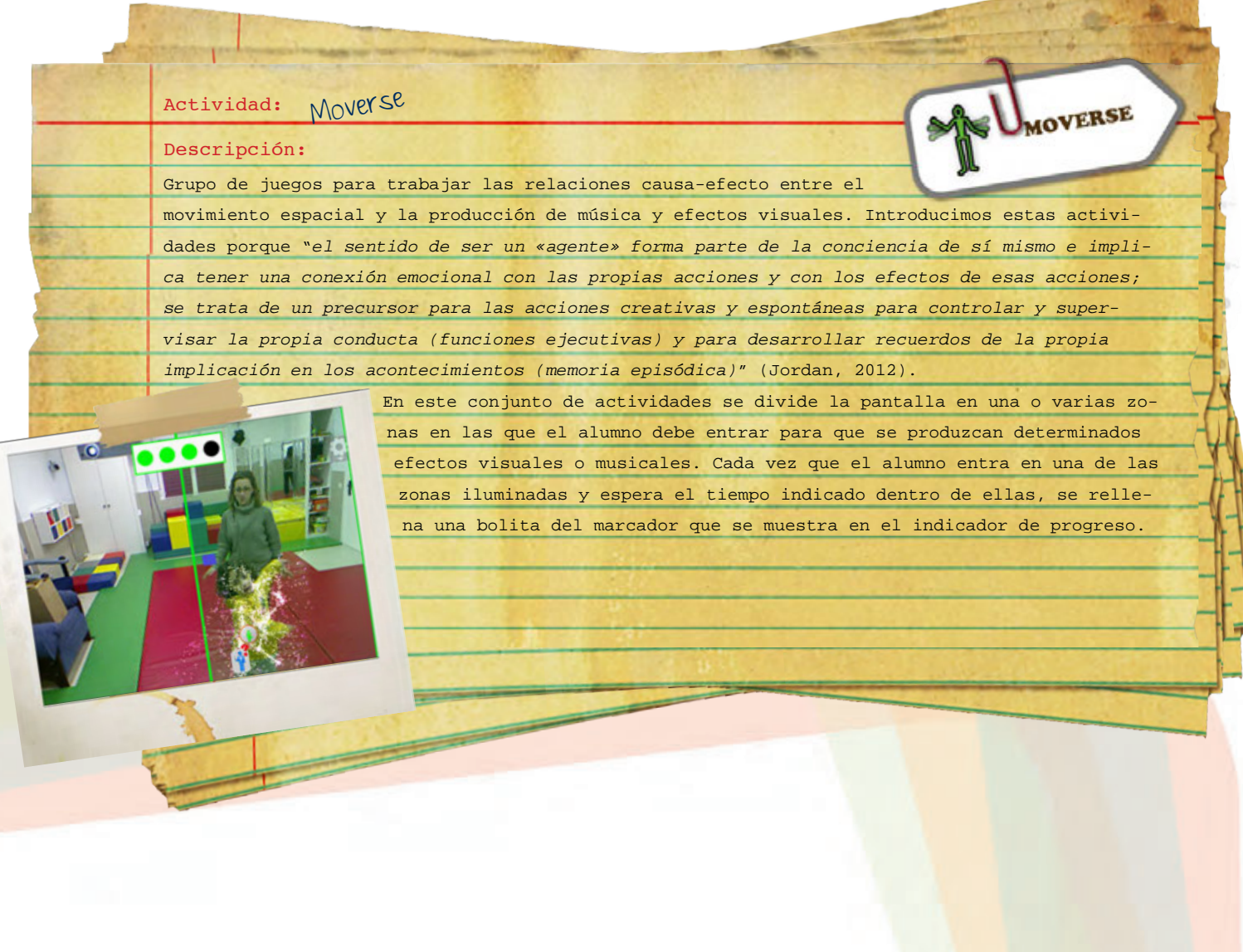

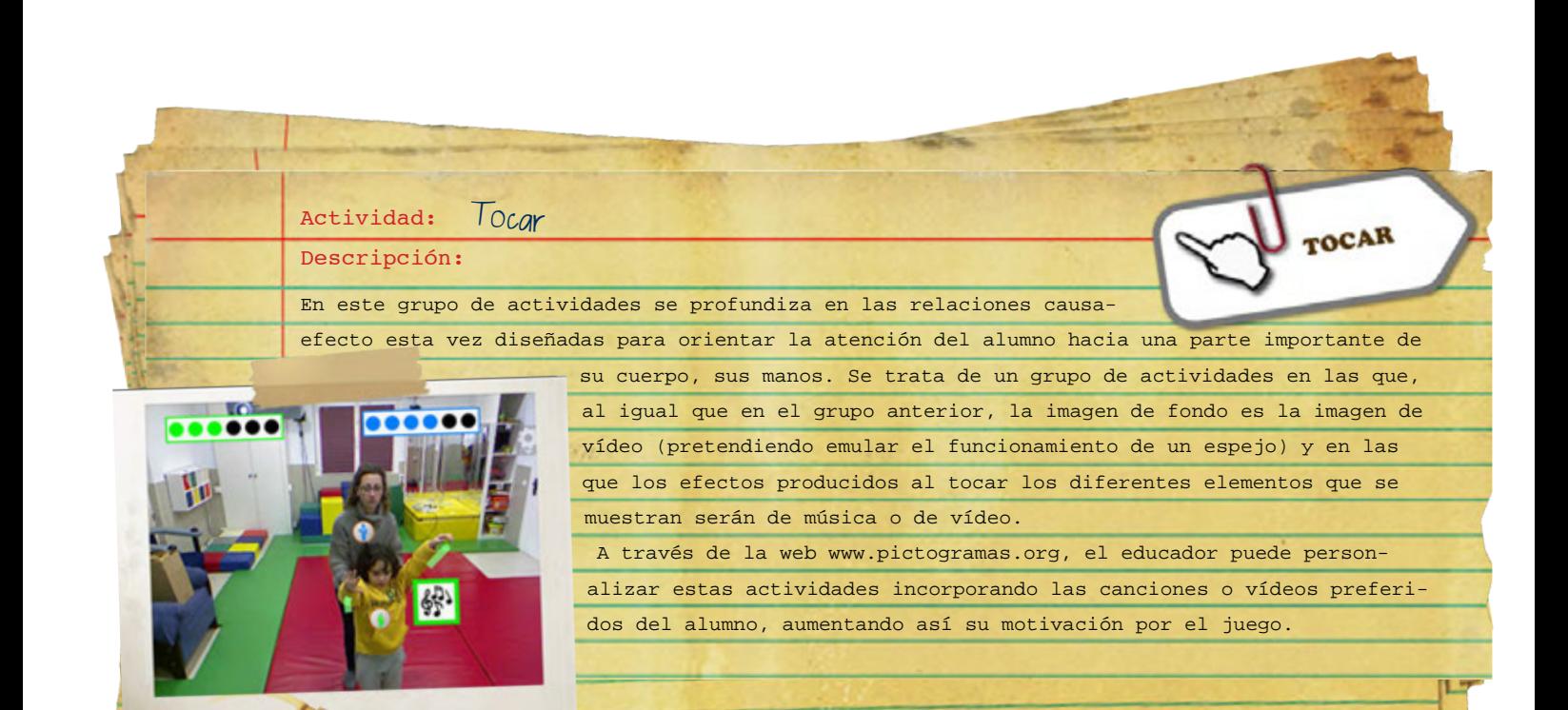

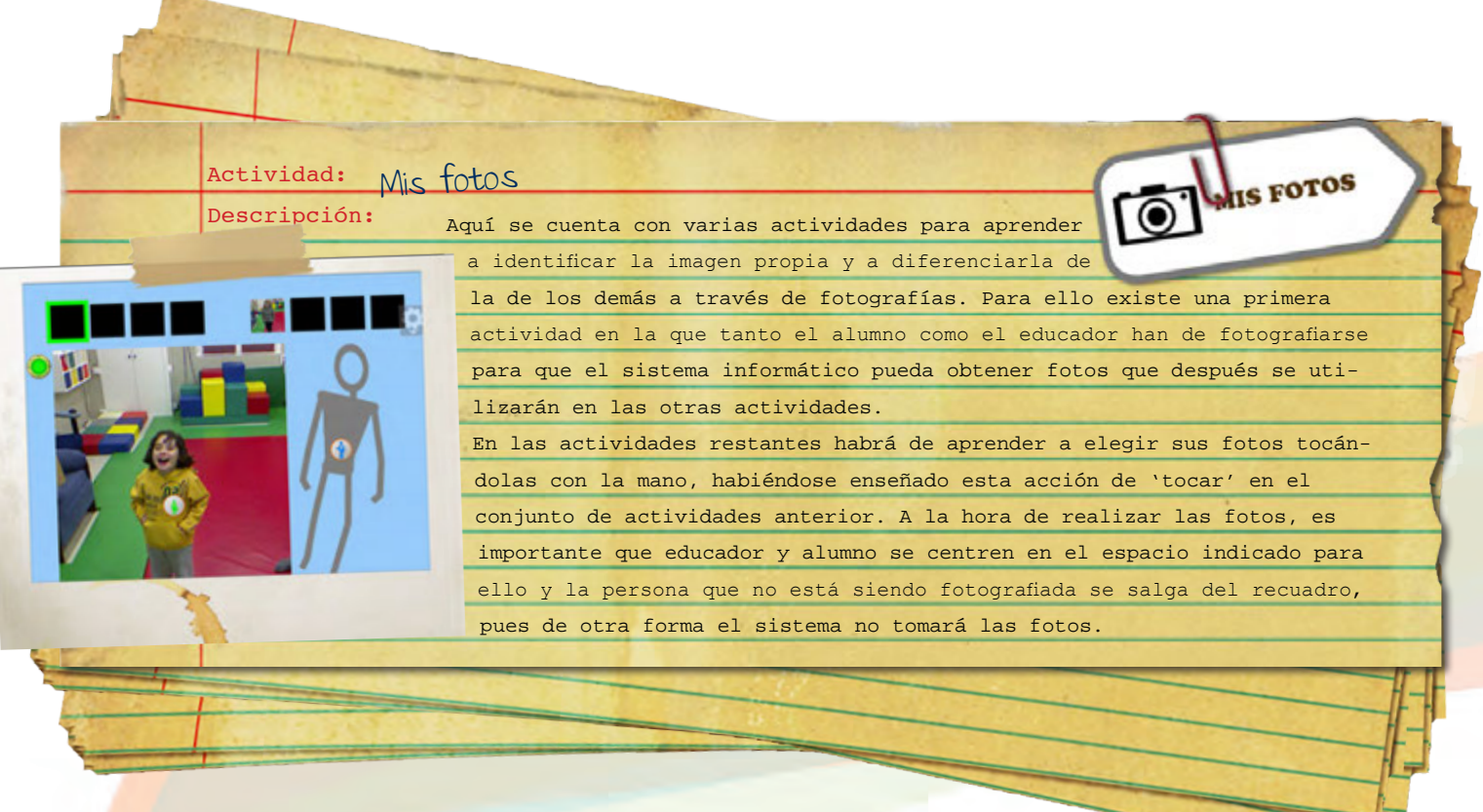

#### Actividad: Mi muñeco Descripción:

Con estas actividades se pretende mostrar por primera vez el muñeco de palitos al completo superpuesto sobre la figura humana, para que el alumn

> se vaya familiarizando con esta representación pictográfica de su cuerpo. La actividad de << Hacer Música >> es uno de los ejercicios en los que se cuenta con esta representación. En ella el alumno puede generar música colocando sus manos sobre la franja que se enmarca en cada momento. Con la configuración que se ofrece inicialmente el alumno es representado con muñeco verde y el educador con un muñeco azul. Se establecen dos colores diferentes para que el alumno pueda diferenciar su representación de la del educador. Estos colores pueden personalizarse a los colores favoritos del alumno a través de la web de la herramienta. En la actividad << Lluvia de muñecos >> se tiene un fondo plano, de color blanco, que se puede personalizar de la misma manera.

I MUÑECO

**RTES DE** ARTESPO

## Actividad: Partes de mi cuerpo

Descripción: para completar este primer conjunto de juegos, se

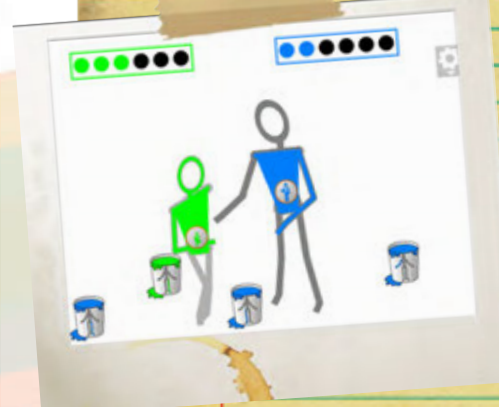

 $\bullet$ 

ofrece este grupo de actividades en las que el niño primero ha de fijarse en las diferentes partes del muñeco que lo representa, agitándolas conforme se va indicando visualmente. En estos juegos en los que alumno y educador han de moverse rápidamente y en los que ya no pueden ver en la pantalla las referencias de la habitación en la que se encuentran, resulta especialmente importante que no haya ningún tipo de obstáculo con el que puedan tropezarse. Por otro lado, al realizar esta actividad ha de tener cuidado también de que el alumno no se acerque o aleje demasiado de la pantalla, pues entonces el sistema informático no podrá realizar su seguimiento correctamente.

### Las Posturas

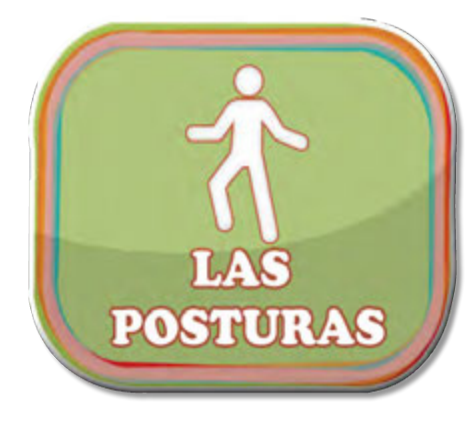

Con estos juegos se pretende ir un paso más allá en el desarrollo del esquema corporal y prepararse para otros que estarán disponibles más adelante, en los que se trabajará la imitación y la comunicación. Con los juegos de 'Las Posturas' se pretende que el participante tome cada vez mayor conciencia de su cuerpo y aprenda a diferenciar entre varias posturas conforme las vaya adoptando. En este grupo de juegos, por razones que tienen que ver con el funcionamiento del sistema informático, se requiere de una mayor precisión por parte de alumno y educador a la hora de colocarse en sus respectivas «puertas de entrada» al

comienzo de cada actividad, por lo tanto es importante que el educador entrene con el niño la colocación en la puerta y espere el tiempo solicitado.

Una buena colocación determinará un buen funcionamiento de las actividades. Si las actividades resultaran extremadamente complejas para el alumno se recomendaría volver a colocarse en "la puerta de entrada"

La siguiente imagen muestra la forma más adecuada de posicionarse para que el funcionamiento del sistema sea óptimo.

En este grupo de juegos se requiere mayor destreza en el movimiento y equilibrio por parte de alumno y educador. Al igual que en el otro conjunto de juegos, todas las actividades se pueden desarrollar tanto en solitario como en colaboración /competición con el educador o con otro alumno.

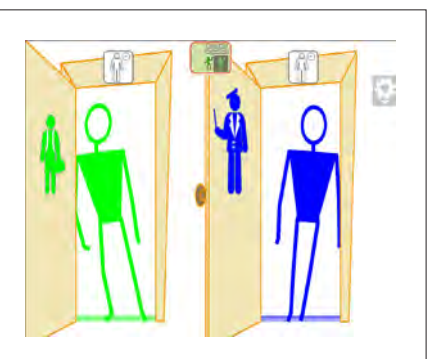

Colocación correcta en cada puerta de entrada

Los grupos de juegos disponibles son los siguientes:

### Actividad: Posturas por partes **OSTURAS** OR PARTES Descripción: Este primer grupo de actividades ha sido diseñado para que el alumno practique copiando posturas corporales a partir de un modelo estático. La primera actividad implica copiar parte por parte (primero un brazo, luego una pierna, etc). En la  $\overline{\mathbf{O}}$ segunda y tercera se pide que se copie medio cuerpo (los dos brazos, las dos piernas o un brazo y una pierna). En la última el alumno ha de copiar la postura del cuerpo entero. Como puede observarse al realizar esta actividad, en realidad únicamente hay que copiar la postura de tres extremidades (los dos brazos y una de las piernas). La pierna restante se adapta automáticamente a la postura del alumno para que este tenga un punto de apoyo con el que mantenerse en equilibrio mientras realiza la postura.

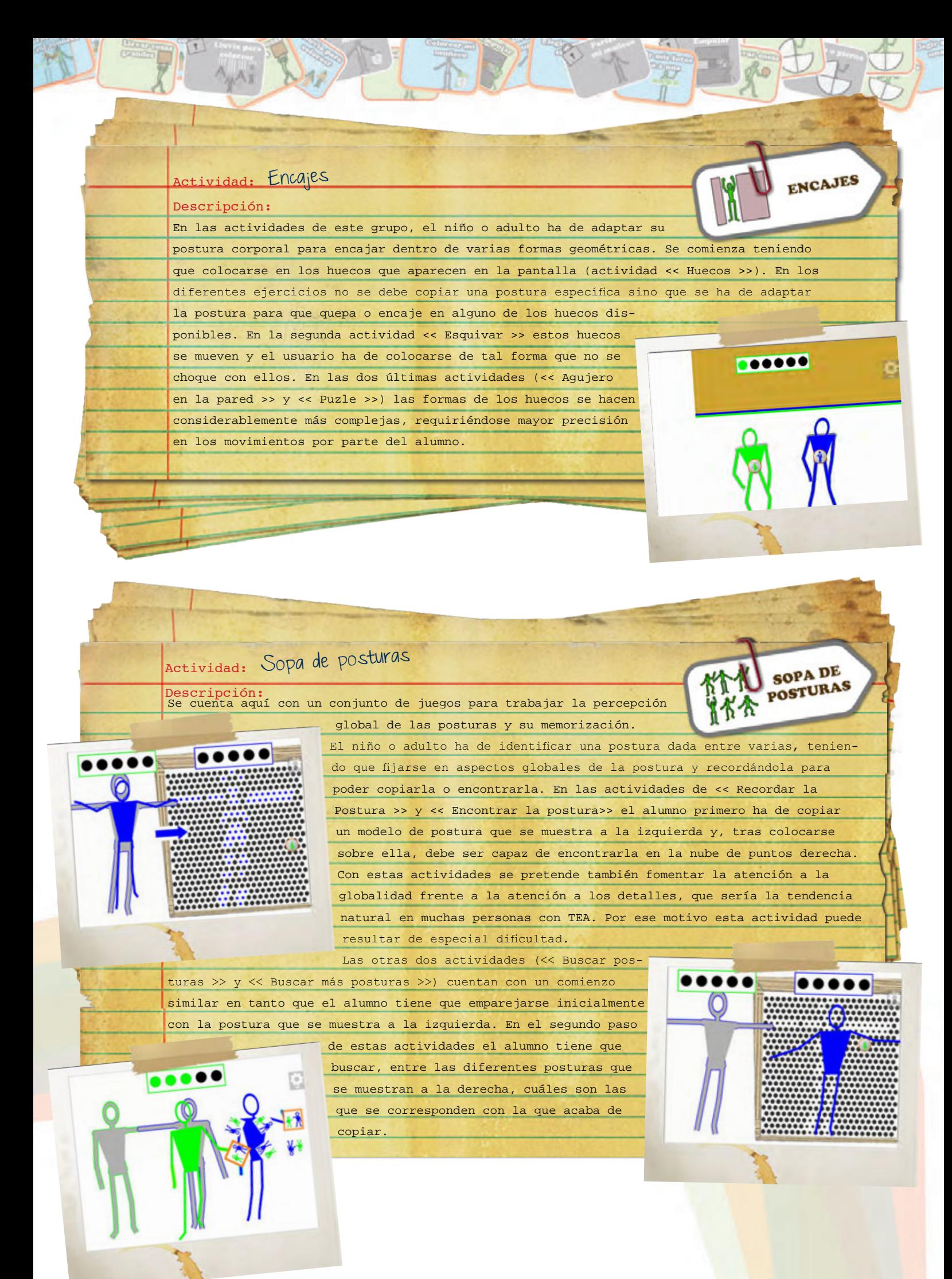

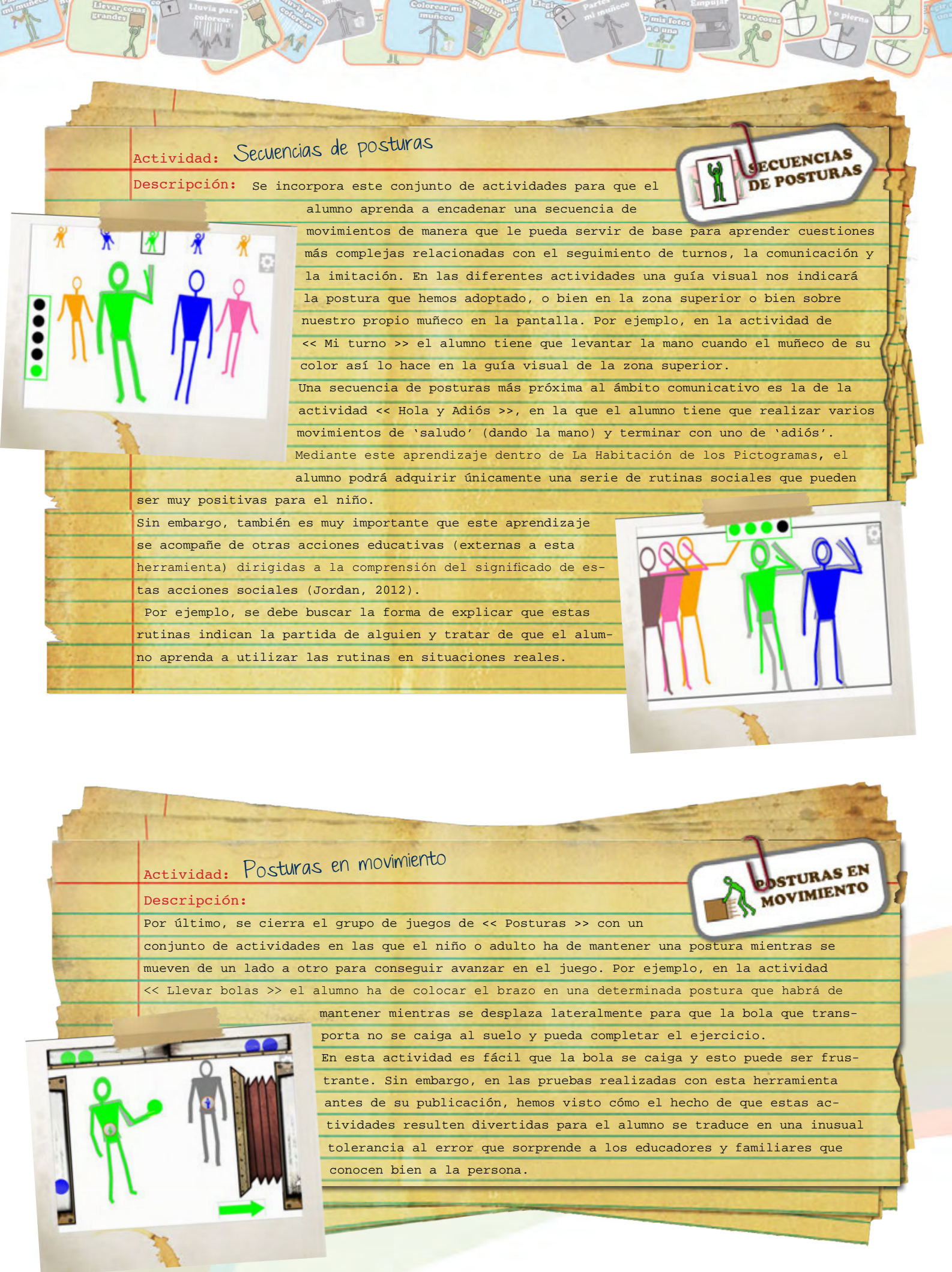

 $\frac{1}{2}$ 

Colorean mil

### Personalización

internet.

cación.

Todos los juegos permiten adaptarse a las preferencias de cada niño o adulto. Podrá personalizarlos en función de su ritmo de aprendizaje y de sus preferencias visuales y musicales. Para configurar esta herramienta ha de registrarse en la página web del proyecto www.pictogramas.org.

Una vez registrado podrá descargarla y, en la misma dirección web, acceder a los datos de cada alumno y personalizar cada uno de los juegos disponibles.

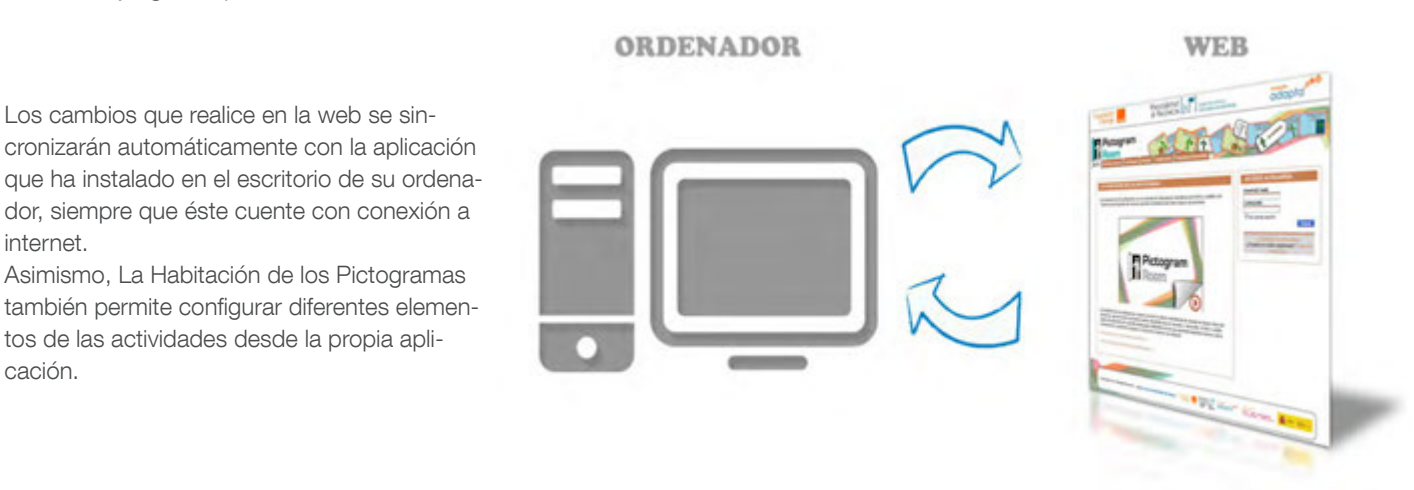

Durante la ejecución del juego es posible acceder a una pantalla de configuración local. Existen dos posibilidades de acceso a la configuración: pulsando directamente el botón de configuración con el ratón del ordenador o utilizando la mano como control de la interfaz.

En el segundo caso tendrá que permanecer durante al menos dos segundos con la mano sobre el botón y pulsar a continuación el icono rojo que aparece.

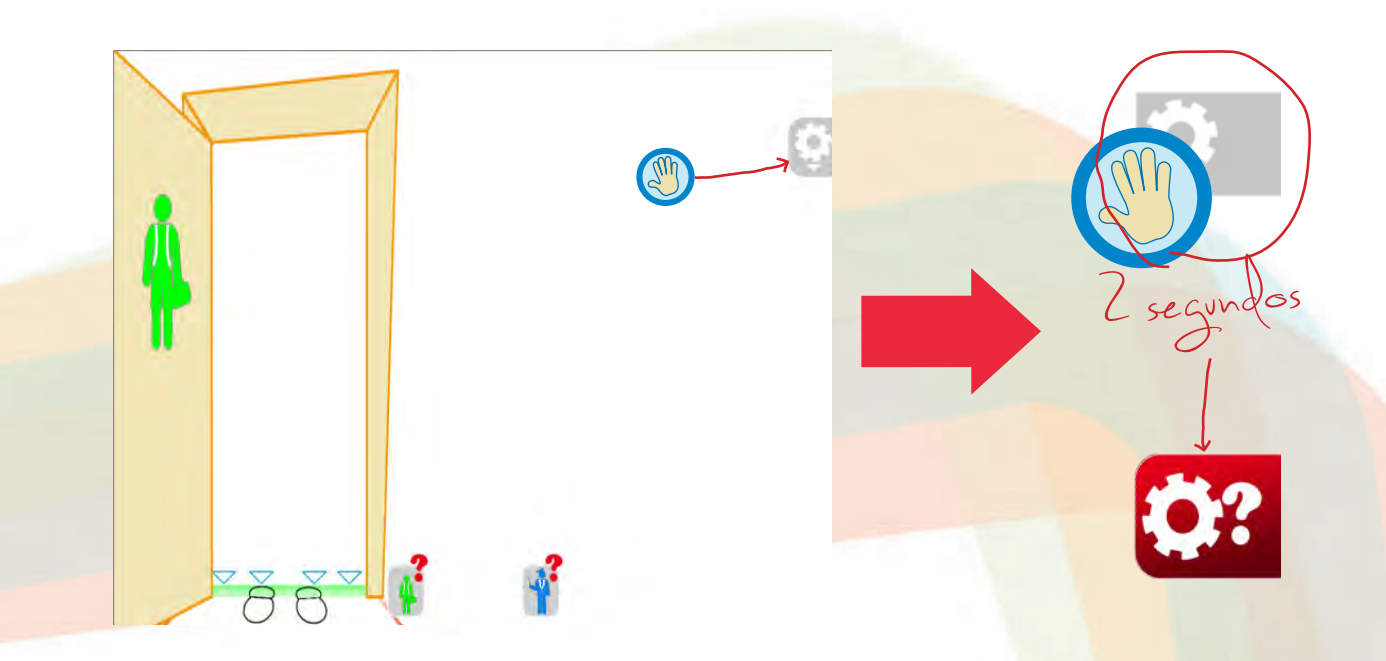

Cada actividad viene configurada por defecto con unos parámetros adecuados al sentido pedagógico de las mismas, aún así se ofrece la posibilidad de modificar algunos de ellos para adaptar las actividades a los requisitos de los usuarios finales.

A continuación se muestra un ejemplo de cómo personalizar la actividad 'Moverse con música'. Para más información sobre las posibilidades de personalización de las diferentes actividades consulte el Anexo 2.

## Desde la web

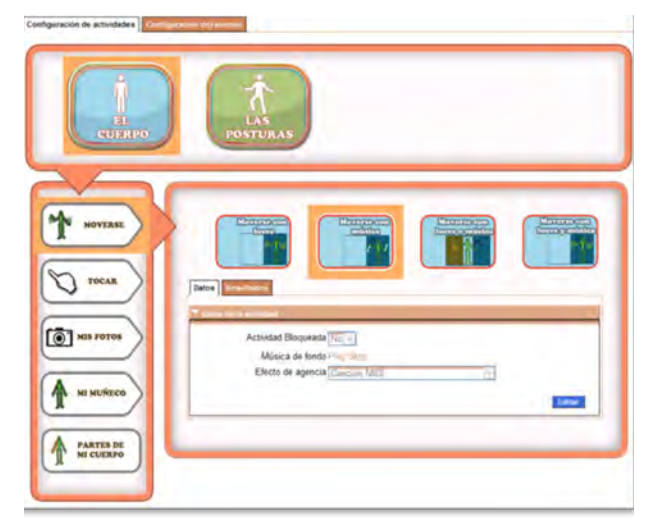

Una vez registrado en la web aparecerá una pestaña para personalizar la aplicación para cada uno de los alumnos. Al seleccionar un alumno en concreto se accede a todas sus actividades. Pulsando en el botón Editar se configuran diferentes parámetros. En este caso se puede:

- Desbloquear la actividad: las actividades aparecen bloqueadas por defecto y se desbloquean automáticamente cuando el alumno completa la actividad previa. Con esta opción es posible que cualquier actividad aparezca directamente desbloqueada para el alumno.

- Seleccionar música: permite escoger qué música sonará cuando el alumno realice correctamente la acción, en este caso, cuando se mueva en la dirección adecuada. Se puede elegir que suene el motor de música que viene por defecto o una música personalizada.

- Si se elige la música personalizada habrá que pulsar en el botón Examinar para cargar la canción deseada desde el ordenador. (Sólo admite archivos .midi o .mid).

### Desde la aplicación

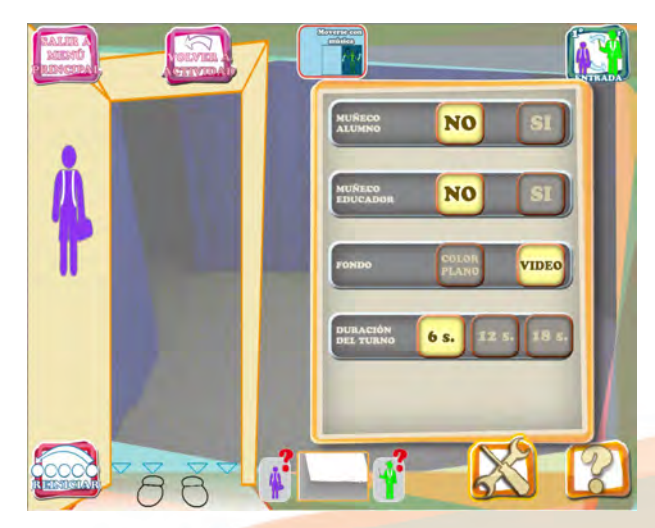

En la pantalla de configuración de la aplicación aparecen distintas opciones, algunas configurables. En este caso los parámetros configurables son los siguientes:

- Muñeco alumno/Muñeco educador. Con estas opciones el tutor puede activar/desactivar el muñeco que se superpondrá a la imagen de los participantes.

- Fondo. Al elegir la opción Vídeo se activa la imagen proyectada a través de la Kinect. La opción Color Plano desactiva la imagen proyectada y pone un color blanco de fondo (esta opción es compatible cuando los muñecos están activos).

- Duración del turno. Corresponde al tiempo necesario para finalizar los ejercicios de cada actividad.

- Volúmen. Para establecer el timbre asociado a los sonidos o música de la actividad.

## EVALUACIÓN Y SEGUIMIENTO DEL PROGRESO

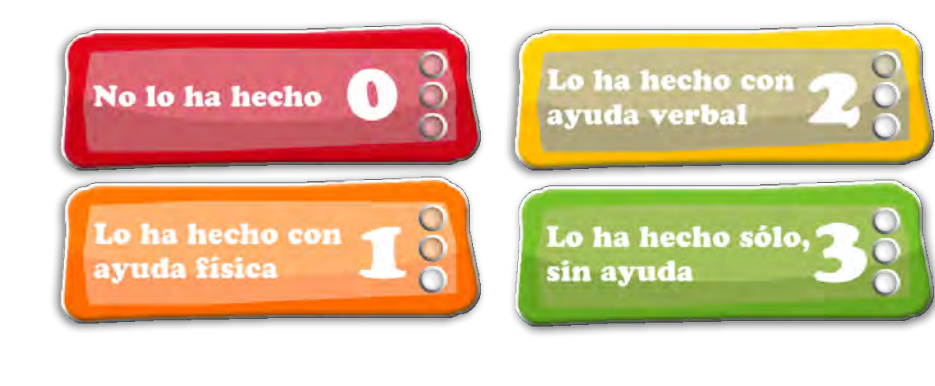

Para facilitar la evaluación del progreso del niño o adulto con autismo en su uso de La Habitación de los Pictogramas, al finalizar cada juego el educador ha de responder a una pregunta en la que la persona con autismo sacará la máxima puntuación (tres puntos) si consigue realizar la actividad sin ayuda física ni verbal y la mínima (cero puntos) si no consigue realizarlo.

Estos resultados se trasladan automáticamente a las pantallas de navegación, de manera que tanto educador como alumno pueden observar el progreso realizado. Cada actividad cuenta con tres pequeñas luces de colores que indican el grado de superación de esa actividad en concreto, correspondiéndose las tres luces encendidas con haber obtenido tres puntos.

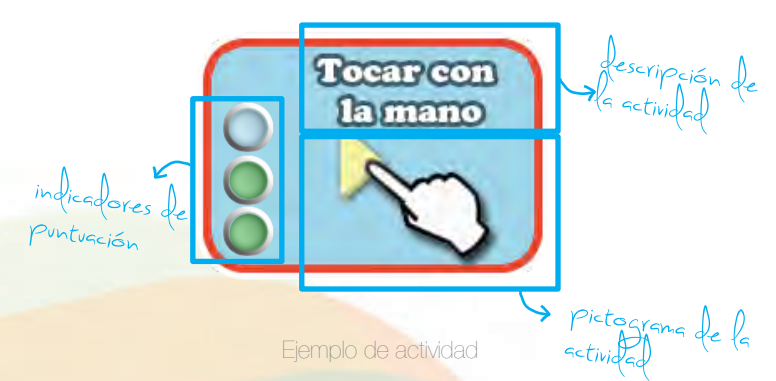

A su vez, la suma de las puntuaciones de las actividades contenidas en un grupo de actividades se representa visualmente, con una pequeña barrita que va creciendo conforme el alumno va obteniendo mayores puntuaciones.

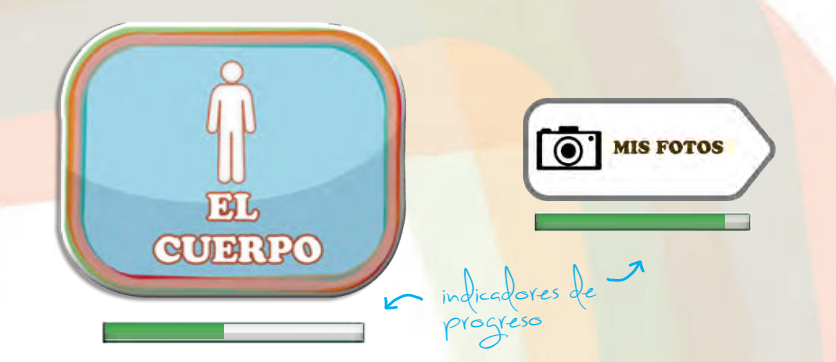

Para incentivar al alumno y educador en el uso de la herramienta, muchas de las actividades se encuentran bloqueadas la primera vez que se accede a La Habitación de los Pictogramas. Este bloqueo podrá eliminarse o bien por superar con éxito las actividades anteriores o bien por acumulación de tiempo utilizando la herramienta.

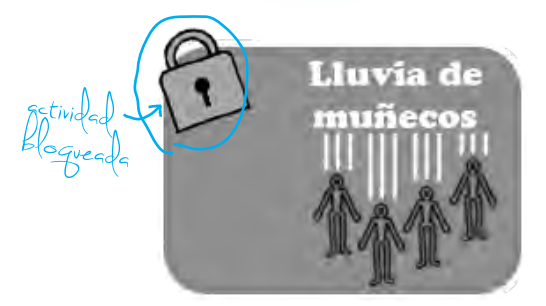

También, siempre y cuando el educador lo considere oportuno, existe la posibilidad de desbloquear las actividades para los alumnos que lo requieran desde la página web del proyecto.<br>Ejemplo de actividad bloqueada

Además del seguimiento implícito dentro de la propia herramienta, el educador puede realizar valoraciones complementarias que le permitan comprobar los progresos del alumno. No existen escalas estandarizadas para la evaluación de reconocimiento de uno mismo, de la imitación y de otras áreas del desarrollo en las que se puede trabajar en La Habitación de los Pictogramas. Tan solo algunos ítems de ciertas escalas del desarrollo y habilidades pueden servir para este fin.

Adicionalmente, el educador puede elaborar sus propias estrategias para valorar algunos aspectos mediante actividades frente al espejo. Este es el caso de la prueba de la marca, por la que el niño ha de limpiarse una mancha en la cara o en otra parte del cuerpo. También se puede registrar si la persona se gira cuando alguien se aproxima por detrás a ella y solamente darse cuenta al verlo en el espejo. Sin utilizar el espejo, también puede realizar otras actividades interactivas de evaluación, como pedirle al niño que se señale diferentes partes del cuerpo o que copie movimientos, que pueden ayudar al educador a tener una idea más completa de las destrezas del alumno en este ámbito.

### Recomendaciones para su uso en compañía de niños sin autismo

Otro de los retos actuales de la educación de los niños con autismo es conseguir proporcionar los apoyos específicos en un contexto inclusivo, en compañía de otros niños que no tengan autismo. De hecho, la mayoría de los programas de desarrollo de habilidades existentes para niños con TEA han sido diseñados y demostrados efectivos en contextos no inclusivos y fallan cuando se pretenden utilizar con otros niños porque, sencillamente, no habían sido diseñados con ese fin.

En las diferentes pruebas que hemos realizado a lo largo de los últimos meses, hemos podido comprobar que éste no es el caso de La Habitación de los Pictogramas. Cuando los compañeros de clase o los hermanos o primos del niño con autismo juegan con él a estos videojuegos los encuentran también muy divertidos y se sienten muy motivados a volver a jugar una y otra vez.

El carácter visual del juego, la música, el uso del propio cuerpo para manejarlo y la posibilidad de ayudar a su amigo o hermano con autismo son los factores principales que hacen que resulte tan atractivo. Son muy escasas las herramientas que permiten este aprendizaje cooperativo y los niños que comparten su tiempo con niños con autismo suelen echar de menos este tipo de oportunidades.

Cuando vayan a jugar dos niños, uno con autismo y otro sin autismo, en ocasiones puede ser preferible que el niño con autismo parta con algo de ventaja, y para ello se puede simplemente utilizar La Habitación de los Pictogramas con anterioridad, de manera que el niño con autismo domine los ejercicios en solitario antes de abordarlos en compañía de otro niño. Por su parte, los otros niños también pueden requerir un aprendizaje previo sobre cómo jugar con el niño con autismo, debiendo el educador enseñarle brevemente las cosas más importantes que ha de tener en cuenta en cada caso particular.

En el uso de esta herramienta, habrá alumnos que progresen muy rápido y que en pocas semanas hayan llegado hasta el final de los juegos disponibles. Otros, en cambio, necesitarán más tiempo de práctica y también más tiempo para asimilar los diferentes conceptos que se ofrecen. La flexibilidad y creatividad del educador para adaptarse a las preferencias de cada alumno será un factor vital para su éxito con el uso de esta herramienta.

## CONCLUSIÓN

Las últimas tecnologías nos ofrecen muy buenas oportunidades para abordar aspectos de la intervención en los que sería muy difícil trabajar con técnicas convencionales. Si el uso de esta herramienta por parte de padres y profesionales, ayuda a que el niño o adulto con autismo aprenda a procesar el lenguaje corporal (propio o ajeno), entonces se habrá conseguido que acceda a una fuente crítica de información social.

El ser capaz de percibir y procesar adecuadamente las expresiones corporales de los demás hará también que el niño o adulto disfrute más de la comunicación y vaya ampliando progresivamente su propio repertorio de expresión corporal. Ambas capacidades (percepción y expresión) podrán preparar a la persona para responder mejor y de forma más recíproca y fluida a las claves sociales de los demás.

## CTURAS ADICIO

Atwood, T (1998). Asperger's Syndrome: A Guide for Parents and Professionals. Jessica Kingsley Publishers.

Blake, R; Turner, LM; Smoski, MJ; Pozdol, SL; Stone, WL (2003) Visual Recognition of Biological Motion is Impaired in Children With Autism. Psychological Science 2003 14: 151

Bogdashina, O. (2007) Percepción Sensorial en Autismo y Síndrome de Asperger. Disponible en www.autismoavila.org

Casas, X; Herrera, G; y col (2012) A KINECT-BASED Augmented reality SYSTEM for individuals with autism spectrum disorders GRAPP 2012

Christie, P., Newson, E., Newson, J. y Prevezner, W.: An interactive approach to language and communication for non-speaking children. En Lane, D. A. y Miller, A (editores), Child and Adolescent Therapy: A Handbook. Milton Keynes: Open University Press, 1992.

Claussen, D., & Thaut, M. (1997). Music as a mnemonic device for children with learning disabilities. Canadian Journal of Music Therapy, 5, 55–66

Davis, F. (1998) La Comunicación no verbal. Alianza Editorial

Edgerton, C. (1994). The effect of improvisational music therapy on the communicative behaviors of autistic children. Journal of Music Therapy, 21(1), 31–62.

Frost, Bondy (2002, 2009). Sistema de Comunicación por Intercambio de Imágenes. PECS. Manual de la Segunda edición. Pyramid International

Gaffrey MS, Kleinhans NM, Haist F, Akshoomoff N, Campbell A, Courchesne E, Muller RA. Atypical participation of visual cortex during word processing in autism: An fMRI study of semantic decision. Neuropsychologia. 2007;45(8):1672-84.

Herrera, G; Casas, X; Jordan, R; Rosa, L; Fraile, A; Sevilla, J; Pardo, C; Plaza, J, Le Groux, S (2011) Proyecto Pictogram Room : tecnologías de interacción natural para el desarrollo del niño con autismo. En "Libro de Actas del II Congreso Internacional de Autismo en Murcia: Intervención Educativa en los Trastornos del Espectro Autista II"

Herrera, G; Jordan, R; Gimeno, J (2006). Exploring the advantages of Augmented Reality for Intervention in ASD. Proceedings of the World Autism Congress, Southafrica 2006

Jordan, R (2012). Autismo con Discapacidad Intelectual. Guía para Padres y Profesionales. Autismo Ávila.

Kana RK, Keller TA, Cherkassky VL, Minshew NJ, Just MA. (2006) Sentence comprehension in autism: thinking in pictures with decreased functional connectivity. Brain. 2006;129(Pt 9):2484–2493

Mesibov, Gary; Howley, Marie (2010). El acceso al currículo escolar para alumnos con TEA: uso del Programa TEACCH para favorecer la inclusión. Disponible en www.autismoavila.org

Peeters, T. (2008) Autismo: de la comprensión teórica a la intervención educativa. Editorial Autismo Ávila (www.autismoavila.org)

Reed, CL; Beall, PM; Stone, VE; Kopelioff, L; Pulham, DJ; Hepburn, SL. (2007) Brief Report: Perception of Body Posture—What Individuals With Autism Spectrum Disorder might be Missing. J Autism Dev Disord (2007) 37:1576–1584

Register, D. (2001). The effects of an early intervention music curriculum on pre-reading/ writing. Journal of Music Therapy, 38(3), 239–248.

Reitman, M. R. (2005). Effectiveness of music therapy interventions on joint attention in children diagnosed with autism: A pilot study (Doctoral dissertation, Carlos Albizu University, 2005). Dissertation Abstracts International, B66(11). (AAT 3195248)

Rosa, Luis; Herrera, Gerardo, Jordan, Rita, Gimeno, Jesús. (2010) Pictogram-Room: Uso de la Realidad Aumentada para el Aprendizaje Visual de las personas con Autismo. En "Investigaciones sobre autismo en español: problemas y perspectivas", Mercedes Belinchón (CPA-UAM)

Standley, J. M. (1996). A meta-analysis on the effects of music as reinforcement for education/therapy objectives. Journal of Research in Music Education, 44(2), 105–133.

Standley, J. M., & J. E. Hughes (1996). Documenting developmentally appropriate objectives and benefits of a music therapy program for early intervention: A behavioral analysis. Music Therapy Perspectives, 14(2), 87–94.

Ulfarsdottir, L., & Erwin, P. (1999). The influence of music on social cognitive skills. The Arts in Psychotherapy, 26(2), 81–84.

Wimpory, D., Chadwick, P. y Nash, S.: Musical interaction therapy for children with autism: An evaluation case study with a two year follow up. Journal of Autism and Developmental Disorders, 25, 541-552, 1995.

## Anexo 1: Mapa de actividades

Ro

 $\frac{1}{\sqrt{2}}$ 

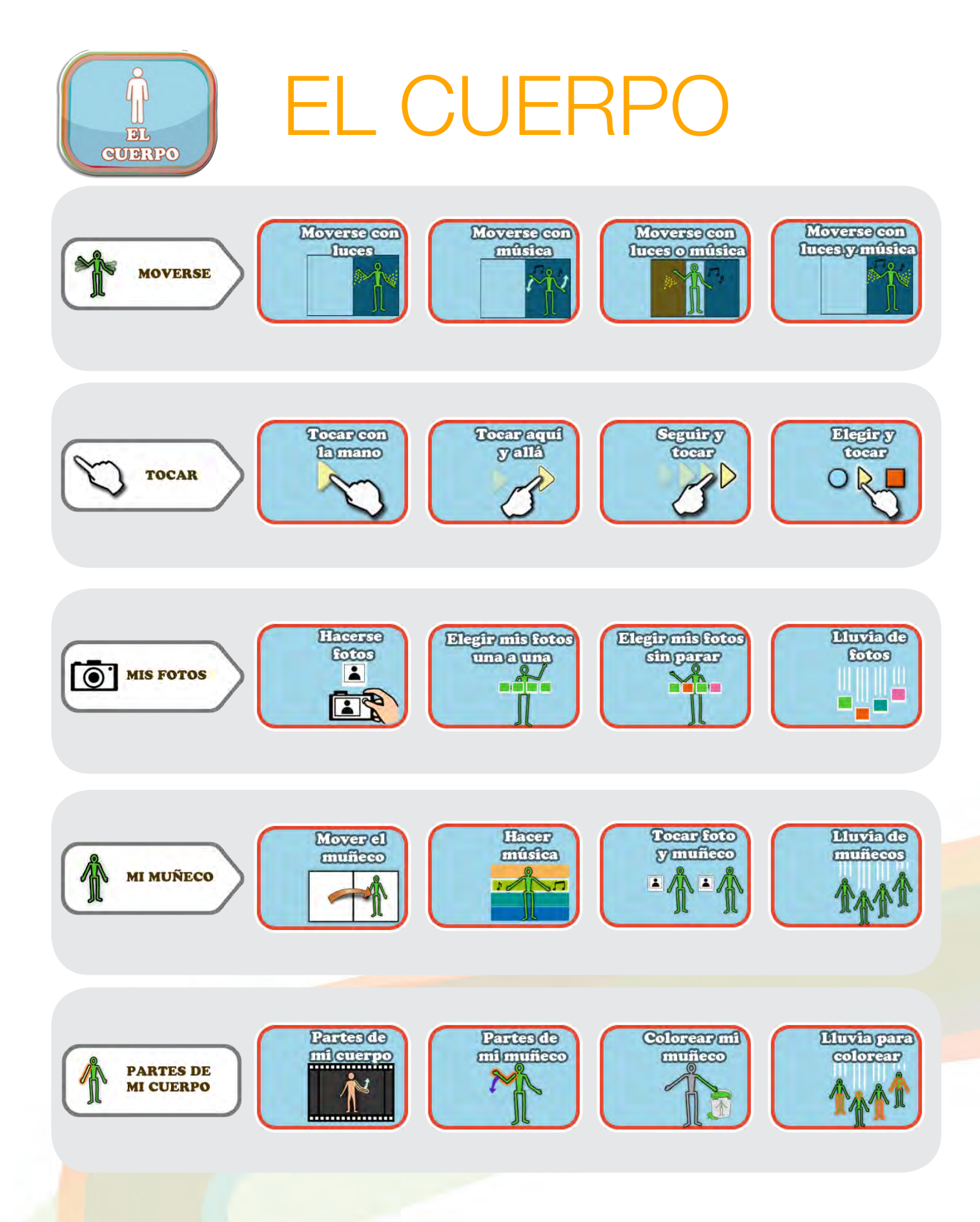

Havarcom

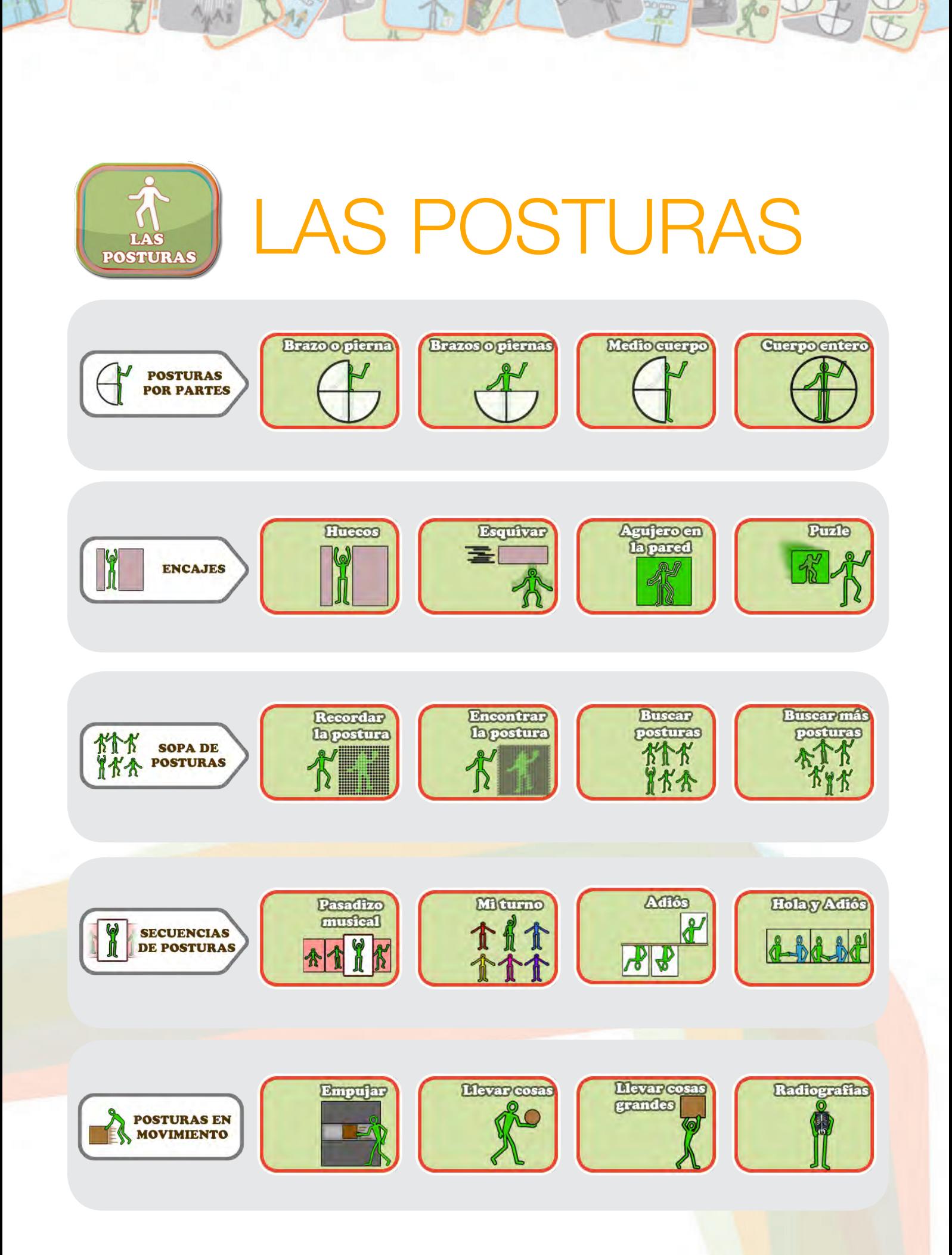

## Anexo 2: Personalización de las actividades El Cuerpo

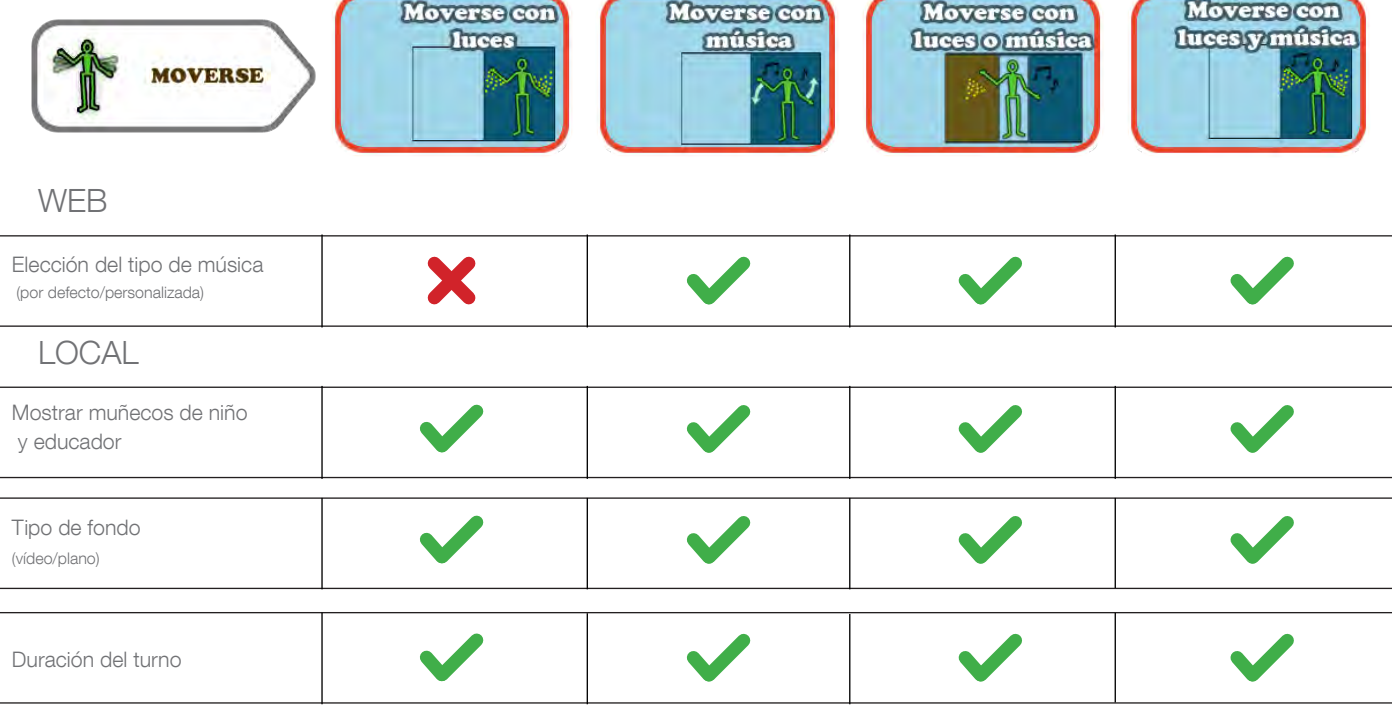

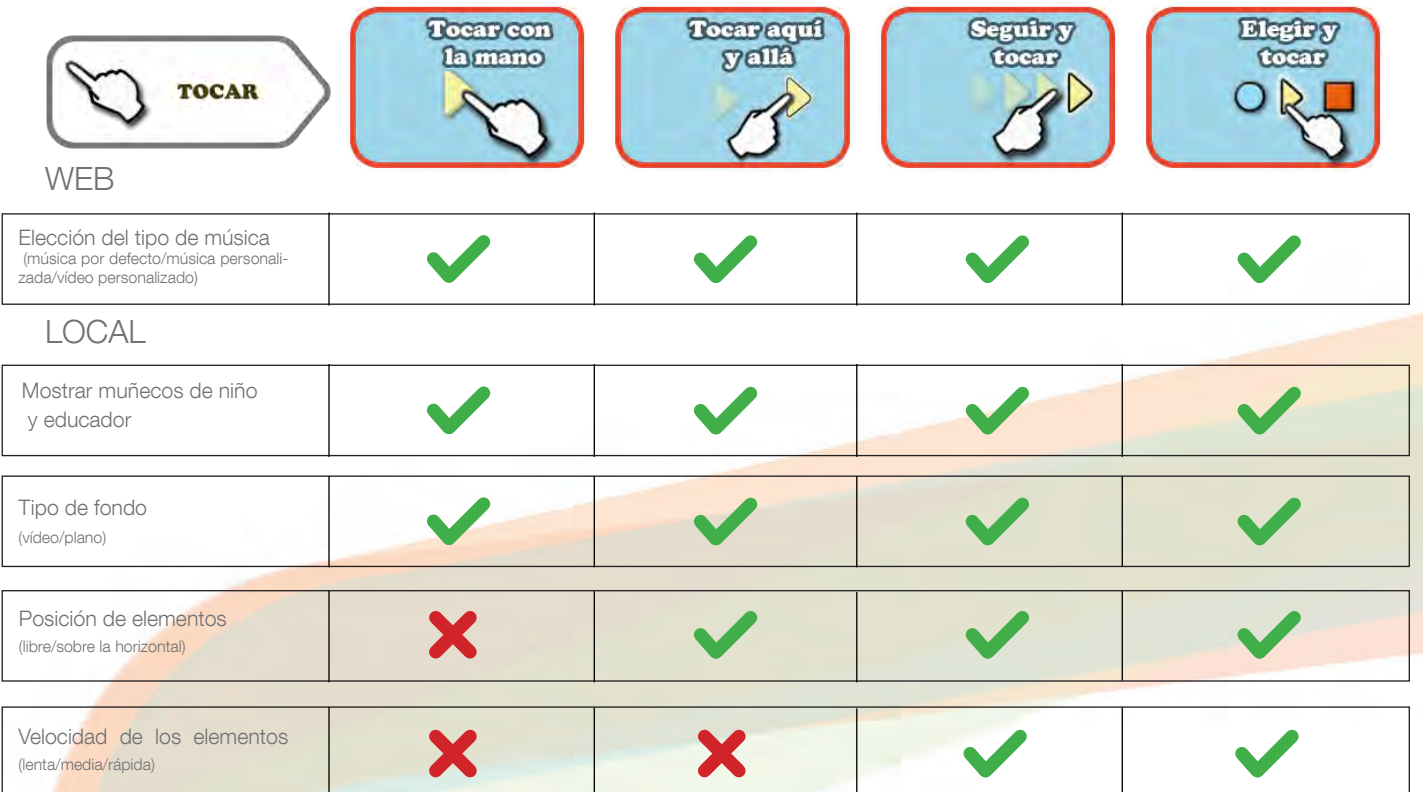

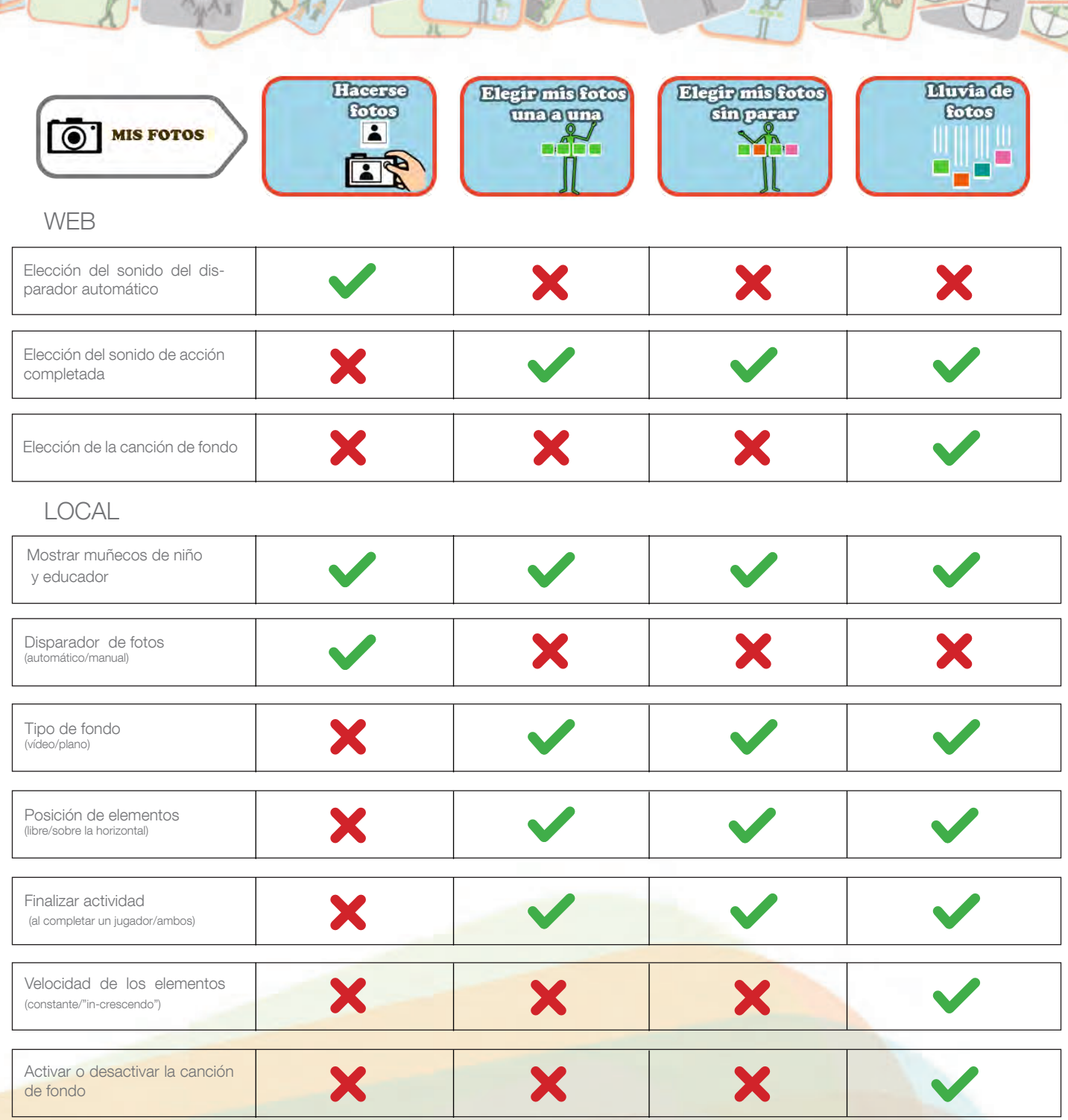

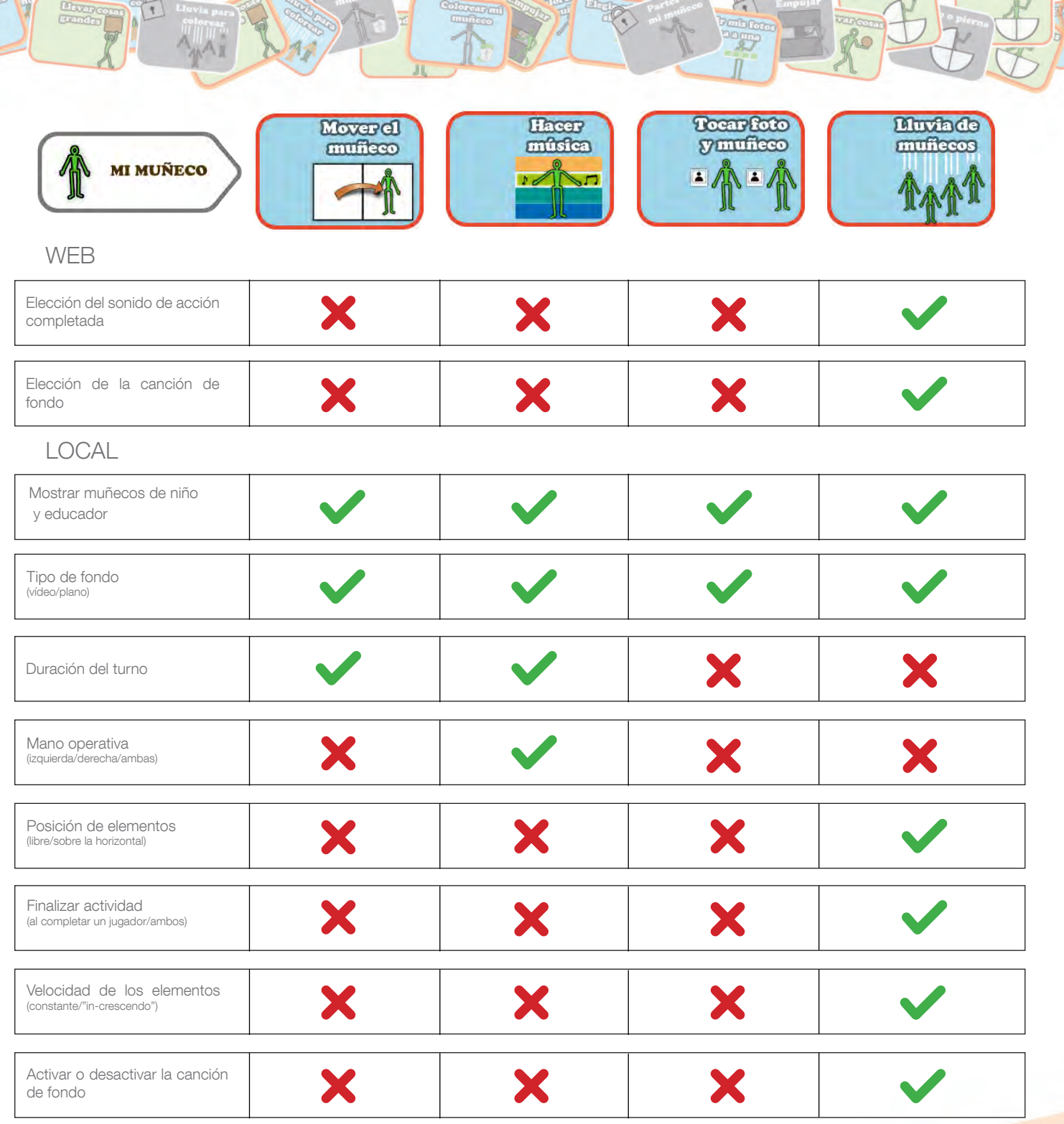

**READAR** 

 $\bigcap$ 

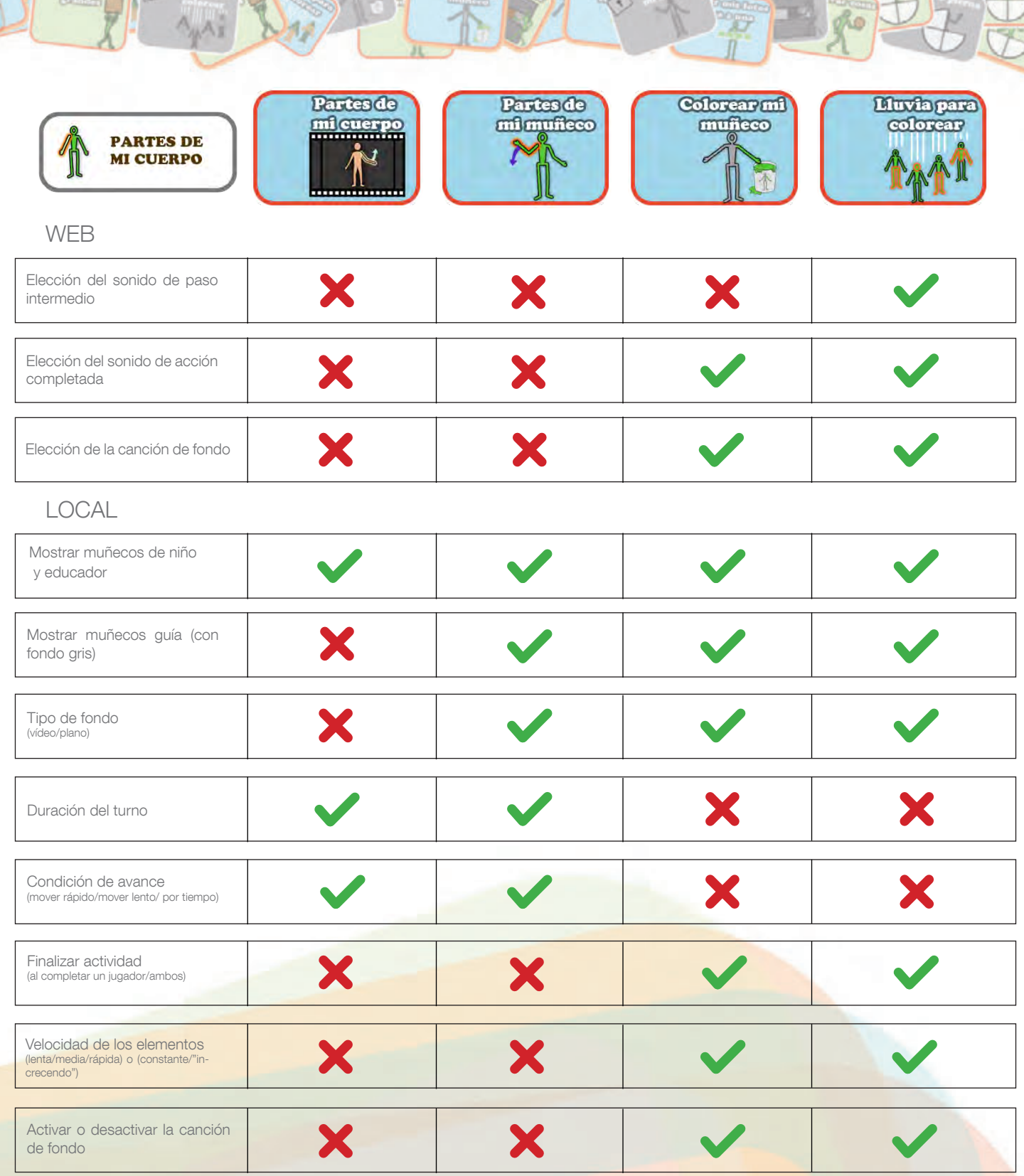

## Las Posturas

 $\frac{1}{\sqrt{2}}$ 

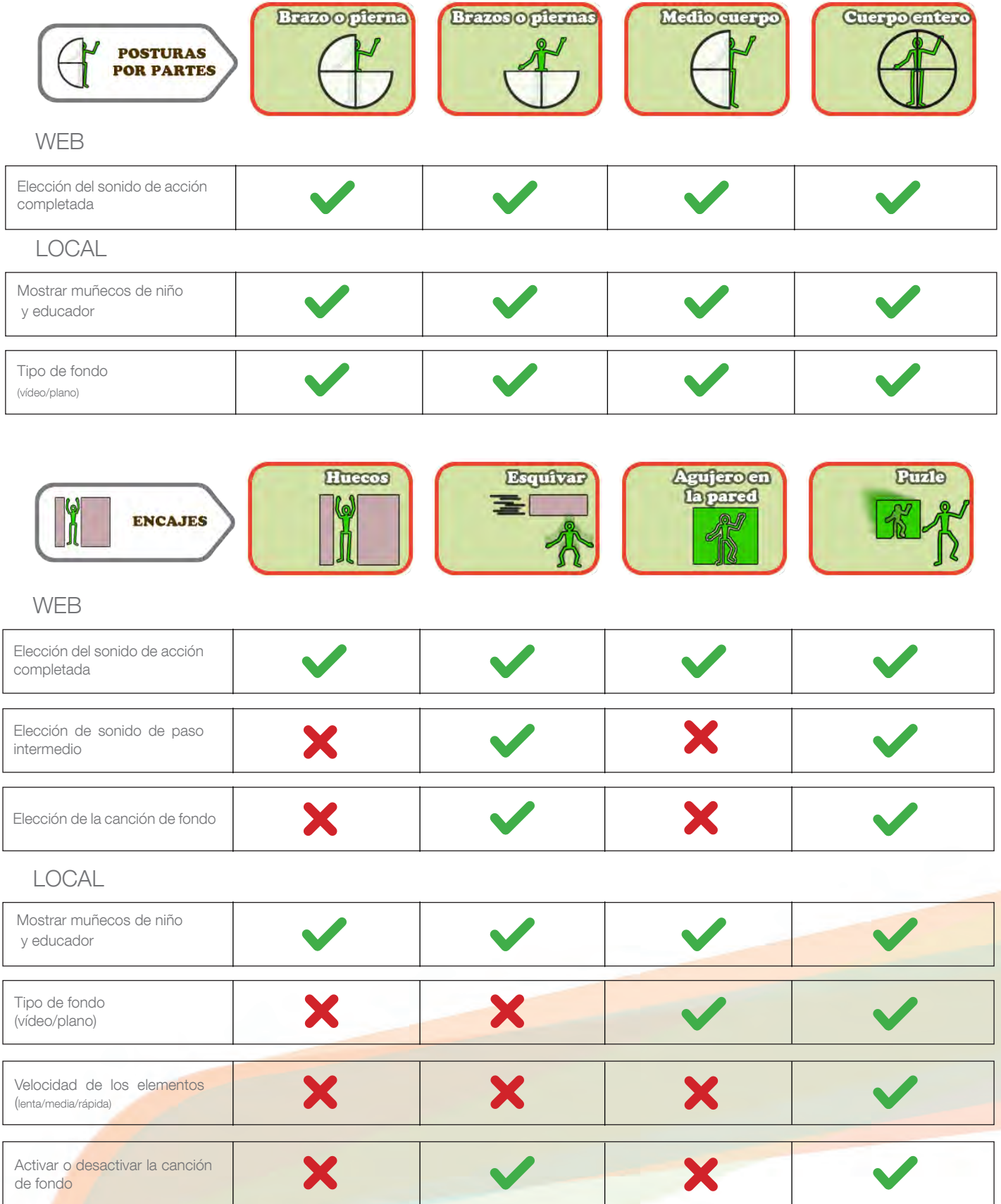

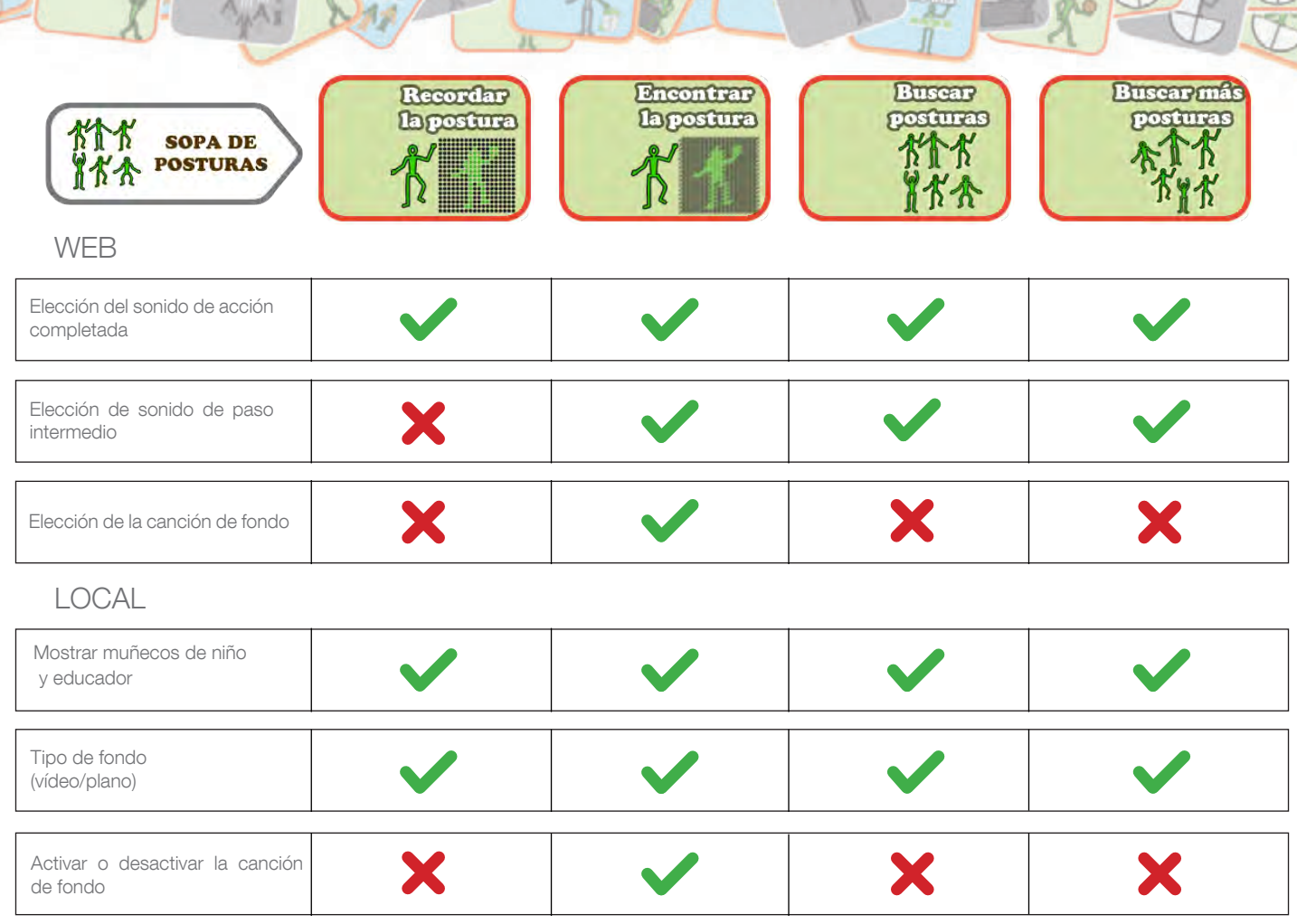

監

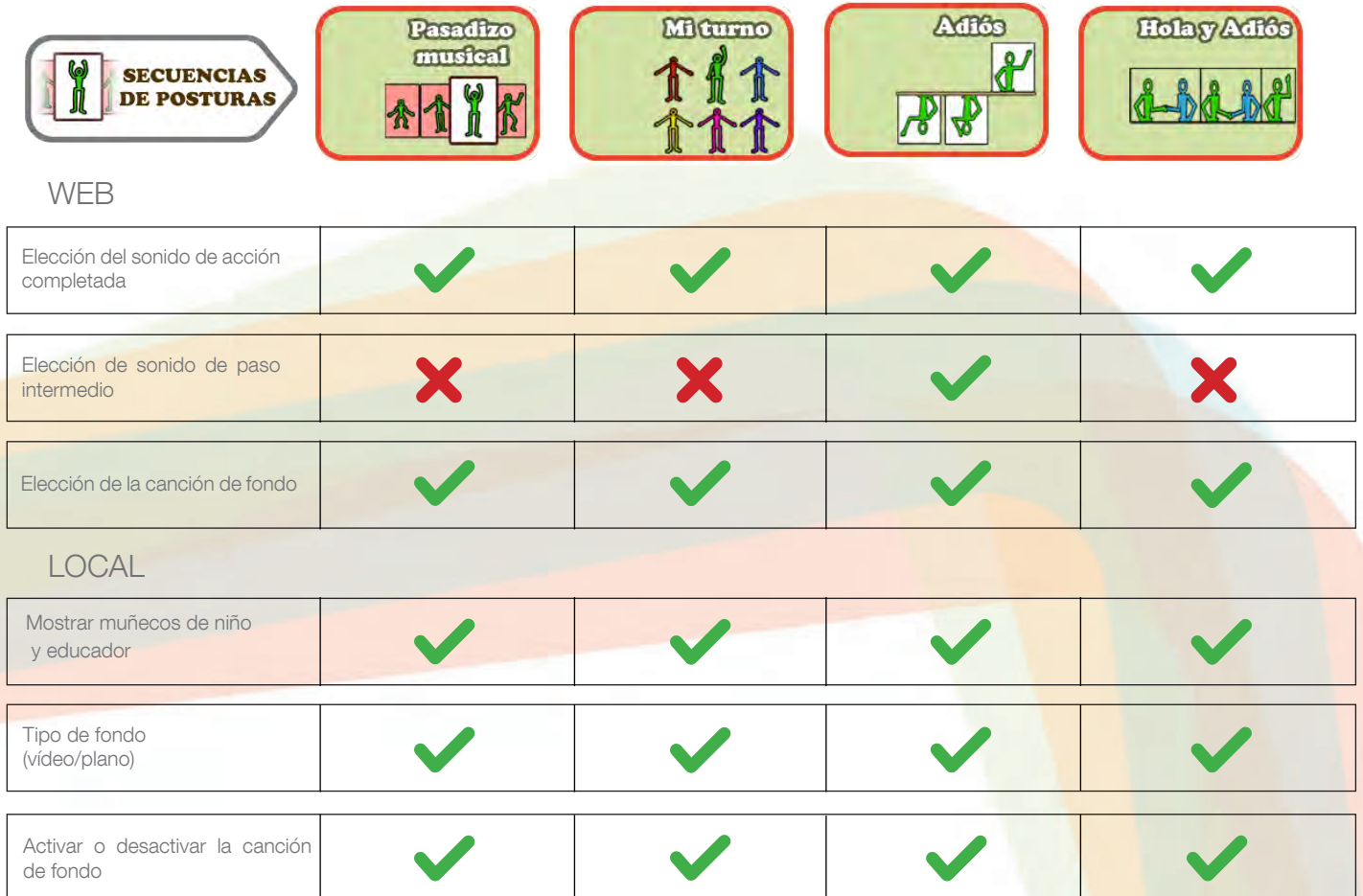

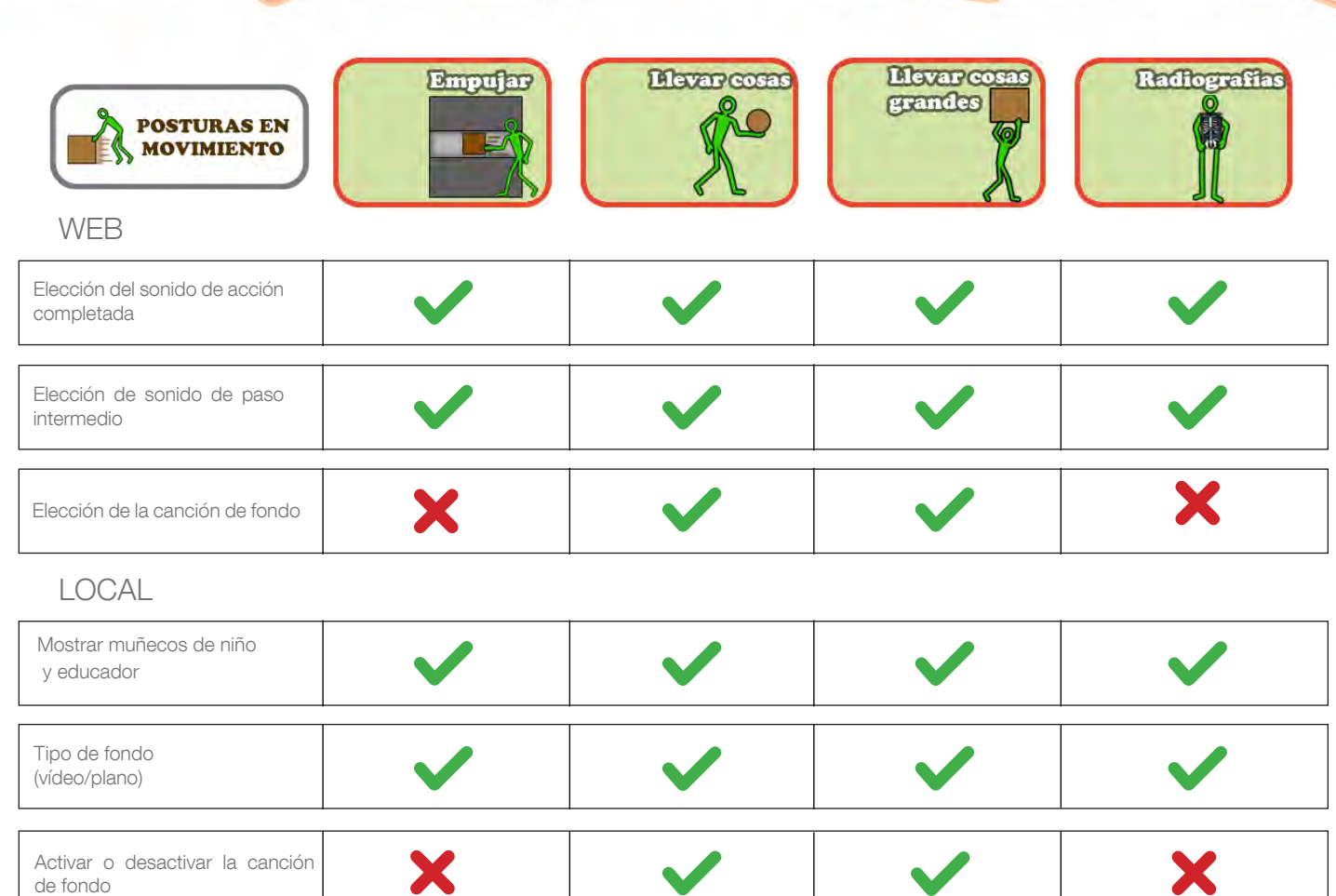

## CRÉDITOS

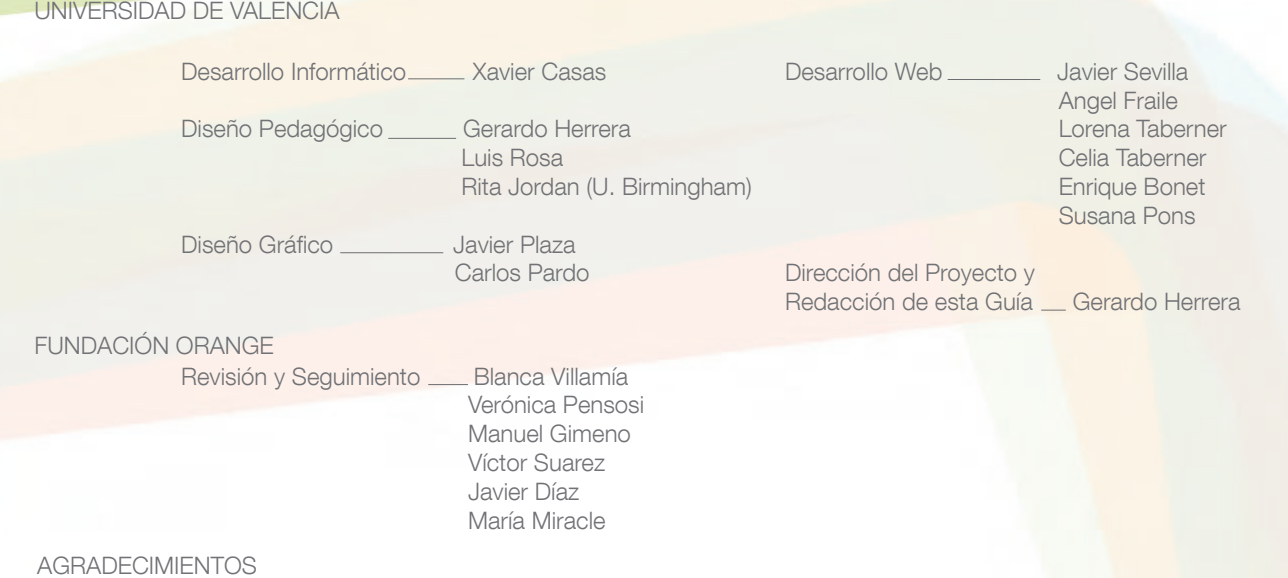

El equipo del proyecto quiere agradecer a Fundació Mira'm Valencia, Autismo Burgos, Autismo Ávila, Universidad de Birmingham y Universidad Pompeu Fabra la colaboración en el proyecto.

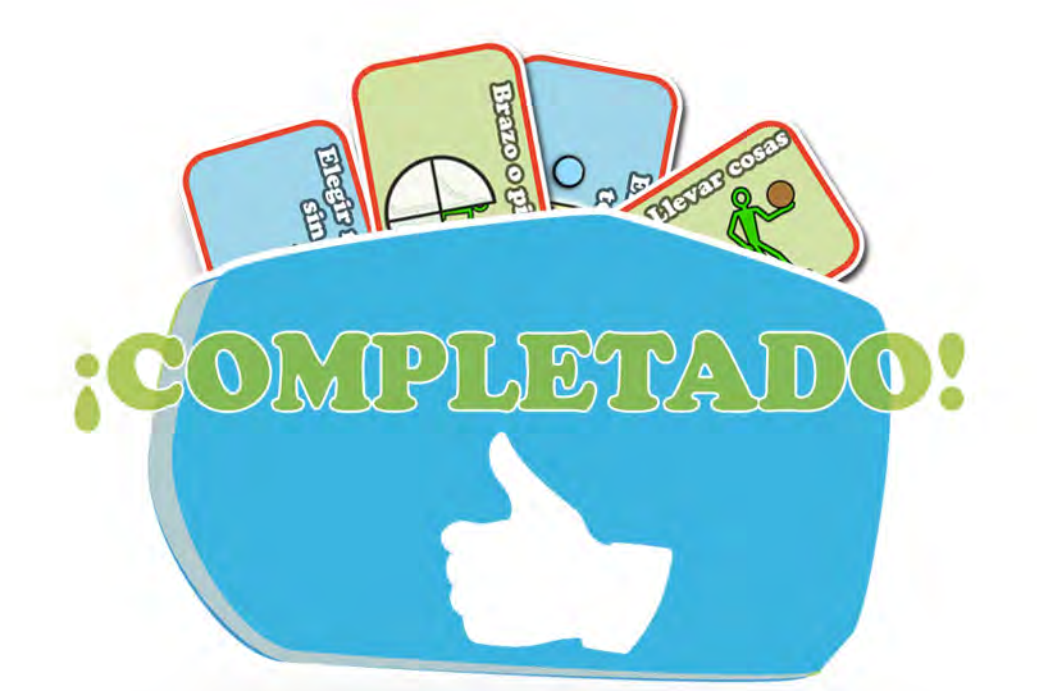

## Pictogram **Room**

La Habitación de los Pictogramas

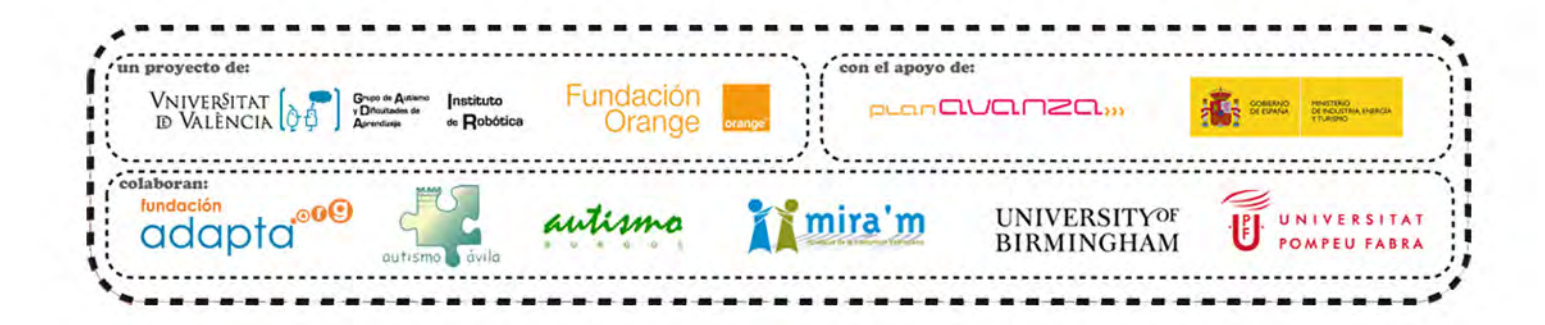